# Address Book C Framework Reference

Apple Applications > Address Book

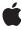

Apple Inc.
© 2006 Apple Computer, Inc.
All rights reserved.

No part of this publication may be reproduced, stored in a retrieval system, or transmitted, in any form or by any means, mechanical, electronic, photocopying, recording, or otherwise, without prior written permission of Apple Inc., with the following exceptions: Any person is hereby authorized to store documentation on a single computer for personal use only and to print copies of documentation for personal use provided that the documentation contains Apple's copyright notice.

The Apple logo is a trademark of Apple Inc.

Use of the "keyboard" Apple logo (Option-Shift-K) for commercial purposes without the prior written consent of Apple may constitute trademark infringement and unfair competition in violation of federal and state laws.

No licenses, express or implied, are granted with respect to any of the technology described in this document. Apple retains all intellectual property rights associated with the technology described in this document. This document is intended to assist application developers to develop applications only for Apple-labeled computers.

Every effort has been made to ensure that the information in this document is accurate. Apple is not responsible for typographical errors.

Apple Inc. 1 Infinite Loop Cupertino, CA 95014 408-996-1010

Apple, the Apple logo, Carbon, Cocoa, iChat, Mac, Mac OS, Objective-C, and Xcode are trademarks of Apple Inc., registered in the United States and other countries.

Java and all Java-based trademarks are trademarks or registered trademarks of Sun Microsystems, Inc. in the U.S. and other countries.

Simultaneously published in the United States and Canada.

Even though Apple has reviewed this document, APPLE MAKES NO WARRANTY OR REPRESENTATION, EITHER EXPRESS OR IMPLIED, WITH RESPECT TO THIS DOCUMENT, ITS QUALITY, ACCURACY, MERCHANTABLITY, OR FITNESS FOR A PARTICULAR PURPOSE. AS A RESULT. THIS DOCUMENT IS

PROVIDED "AS IS," AND YOU, THE READER, ARE ASSUMING THE ENTIRE RISK AS TO ITS QUALITY AND ACCURACY.

IN NO EVENT WILL APPLE BE LIABLE FOR DIRECT, INDIRECT, SPECIAL, INCIDENTAL, OR CONSEQUENTIAL DAMAGES RESULTING FROM ANY DEFECT OR INACCURACY IN THIS DOCUMENT, even if advised of the possibility of such damages.

THE WARRANTY AND REMEDIES SET FORTH ABOVE ARE EXCLUSIVE AND IN LIEU OF ALL OTHERS, ORAL OR WRITTEN, EXPRESS OR IMPLIED. No Apple dealer, agent, or employee is authorized to make any modification, extension, or addition to this warranty.

Some states do not allow the exclusion or limitation of implied warranties or liability for incidental or consequential damages, so the above limitation or exclusion may not apply to you. This warranty gives you specific legal rights, and you may also have other rights which vary from state to state.

# Contents

| Introduction | Introduction 5                         |
|--------------|----------------------------------------|
| Part I       | Opaque Types 7                         |
| Chapter 1    | ABAddressBook C Reference 9            |
|              | Overview 9                             |
|              | Functions 10                           |
|              | Data Types 18                          |
|              | Constants 18                           |
| Chapter 2    | ABGroup Reference for C 23             |
|              | Overview 23                            |
|              | Functions 24                           |
|              | Data Types 29                          |
|              | Constants 30                           |
| Chapter 3    | ABMultiValue Reference for C 31        |
|              | Overview 31                            |
|              | Functions 31                           |
|              | Data Types 36                          |
| Chapter 4    | ABMutableMultiValue Reference for C 37 |
|              | Overview 37                            |
|              | Functions 37                           |
|              | Data Types 42                          |
| Chapter 5    | ABPerson C Reference 43                |
|              | Overview 43                            |
|              | Functions 44                           |
|              | Callbacks 48                           |
|              | Data Types 49                          |
|              | Constants 50                           |
| Chapter 6    | ABPicker Reference for C 63            |
|              | Overview 63                            |

|            | Functions 63                        |
|------------|-------------------------------------|
|            | Data Types 76                       |
|            | Constants 77                        |
| Chapter 7  | ABRecord C Reference 79             |
|            | Overview 79                         |
|            | Functions 79                        |
|            | Data Types 83                       |
|            | Constants 83                        |
| Chapter 8  | ABSearchElement C Reference 85      |
|            | Overview 85                         |
|            | Functions 85                        |
|            | Data Types 87                       |
|            | Constants 87                        |
| Part II    | Managers 93                         |
| Chapter 9  | Address Book Utilities Reference 95 |
|            | Overview 95                         |
|            | Functions 95                        |
| Part III   | Other References 97                 |
| Chapter 10 | Address Book Actions Reference 99   |
|            | Overview 99                         |
|            | Callbacks 100                       |
|            | Data Types 101                      |
|            | Document Revision History 103       |
|            | Index 105                           |

# Introduction

**Framework** /System/Library/Frameworks/AddressBook.framework

**Header file directories** /System/Library/Frameworks/AddressBook.framework/Headers

Declared in ABActionsC.h

ABAddressBookC.h ABGlobals.h ABGlobalsC.h ABPeoplePickerC.h ABTypedefs.h

The Address Book is a centralized database for contact and other personal information for people. Applications that support the Address Book framework share this contact information with other applications, include Apple's Mail and iChat. Both Carbon and Cocoa applications can access it.

### INTRODUCTION

Introduction

# **Opaque Types**

### PART I

**Opaque Types** 

# ABAddressBook C Reference

**Derived From: CFType** 

Framework: AddressBook/ABAddressBookC.h

Declared in ABAddressBookC.h

ABGlobalsC.h

Companion guide Address Book Programming Guide for Mac OS X

### Overview

The ABAddressBook opaque type provides a programming interface to the Address Book—a centralized database used by multiple applications to store contact and other personal information about people. The Address Book database also supports the notion of a "group" containing one or more persons. People may belong to multiple groups, and groups may also belong to other groups.

The ABAddressBook opaque type provides functions for accessing, adding, and removing group and person records including the "me" record corresponding to the logged-in user. For example, you use the ABCopyArrayOfAllGroups (page 11) function to get an array of all the group records in the database, or the ABCopyArrayOfAllPeople (page 11) function to get all the person records. You use the ABGetMe (page 14) function to get the person record corresponding to the logged-in user. You can also add and remove records using the ABAddRecord (page 10) and ABRemoveRecord (page 16) functions.

You can also search for records matching a particular query you specify by creating an ABSearchElement object. You use the ABGroupCreateSearchElement (page 27) or ABPersonCreateSearchElement (page 47) function to create an ABSearchElement object for the corresponding record. Then use the ABCopyArrayOfMatchingValues (page 12) ABAddressBook function, passing the ABSearchElement as the argument, to query the database. See ABSearchElement for more functions that create compound queries.

Your application uses a shared instance of ABAddressBook returned by the ABGetSharedAddressBook (page 15) function to interact with the database (multiple ABAddressBook instances are not supported). Changes you make to the record objects are stored in memory, and saved to disk when you invoke the ABSave (page 17) function.

The Address Book posts notifications if any application including yours makes changes to the database. Typically, you observe these notifications to update any dependent view or model objects in your application. Use CFNotificationCenter to register for the ABAddressBook notifications:

kABDatabaseChangedNotification (page 21) and kABDatabaseChangedExternallyNotification (page 21). These notifications are not sent until ABGetSharedAddressBook (page 15) is called.

The ABAddressBook opaque type is "toll-free bridged" with its Objective-C counterpart. This means that the ABAddress Book Ref type is interchangeable in function or method calls with instances of the ABAddress Book class.

9 Overview

### **Functions**

### **ABAddPropertiesAndTypes**

Adds the given properties to all the records of the specified type in the Address Book database, and returns the number of properties successfully added.

```
CFIndex ABAddPropertiesAndTypes (
   ABAddressBookRef addressBook,
   CFStringRef recordType,
   CFDictionaryRef propertiesAnTypes
);
```

### **Parameters**

addressBook

The address book for the logged-in user.

recordType

 $\textbf{The record type you wish to add properties to:} \ \texttt{kABGroupRecordType} \ \textbf{or} \ \texttt{kABPersonRecordType}.$ 

propertiesAndTypes

A CFDictionary object containing the properties to add. In each dictionary entry, the key is a string with the property's name, and the value is a constant with the property's type. The property's name must be unique. You may want to use Java-style package names for your properties, for example, "org.dogclub.dogname" or "com.mycompany.customerID". The property type must be one of the constants described in Property Types (page 18).

### **Return Value**

The number of properties successfully added.

### **Availability**

Available in Mac OS X v10.2 and later.

#### Declared In

ABAddressBookC.h

#### ABAddRecord

Adds a record of the specified type to the Address Book database.

```
bool ABAddRecord (
   ABAddressBookRef addressBook,
   ABRecordRef record
):
```

#### **Parameters**

addressBook

The address book for the logged-in user.

record

The record to add to the Address Book database. If this parameter is NULL, the function raises an exception.

### **Return Value**

true if the record was added successfully, false otherwise.

### **Availability**

Available in Mac OS X v10.2 and later.

### **Related Sample Code**

AddressBookCarbon

#### **Declared In**

ABAddressBookC.h

### **ABCopyArrayOfAllGroups**

Returns an array of all the groups in the Address Book database.

```
CFArrayRef ABCopyArrayOfAllGroups (
    ABAddressBookRef addressBook
).
```

#### **Parameters**

addressBook

The address book for the logged-in user.

#### **Return Value**

An array of ABGroup objects representing all the groups in the Address Book database. If the database doesn't contain any groups, the function returns an empty array. You are responsible for releasing this object.

### **Availability**

Available in Mac OS X v10.3 and later.

### **Declared In**

ABAddressBookC.h

### **ABCopyArrayOfAllPeople**

Returns an array of all the people in the Address Book database.

```
CFArrayRef ABCopyArrayOfAllPeople (
    ABAddressBookRef addressBook
);
```

### **Parameters**

addressBook

The address book for the logged-in user.

### **Return Value**

An array of ABPerson objects representing all the people in the Address Book database. If the database does not contain any people, the function returns an empty array. You are responsible for releasing this object.

### **Availability**

Available in Mac OS X v10.3 and later.

#### **Declared In**

ABAddressBookC.h

### ABCopyArrayOfMatchingRecords

Returns an array of records that match the given search element, or an empty array if no records match the search element.

```
CFArrayRef ABCopyArrayOfMatchingRecords (
   ABAddressBookRef addressBook,
   ABSearchElementRef search
);
```

#### **Parameters**

addressBook

The address book for the logged-in user.

search

The search element that specifies the query. If <code>search</code> is <code>NULL</code>, this function raises an exception. Create an ABSearchElement object using the record specific functions:

ABGroupCreateSearchElement (page 27) or ABPersonCreateSearchElement (page 47). See ABSearchElement for more functions that create compound queries.

### **Return Value**

A new array containing ABRecord objects representing all the records that match search. If no records match search, this function returns an empty array. You are responsible for releasing this object.

### **Availability**

Available in Mac OS X v10.2 and later.

### **Related Sample Code**

AddressBookCarbon

### **Declared In**

ABAddressBookC.h

### ABCopyArrayOfPropertiesForRecordType

Returns an array containing the names of all the properties for the specified record type.

```
CFArrayRef ABCopyArrayOfPropertiesForRecordType (
   ABAddressBookRef addressBook,
   CFStringRef recordType
);
```

### **Parameters**

addressBook

The address book for the logged-in user.

recordType

**Specifies the type of record:** kABGroupRecordType **or** kABPersonRecordType.

### **Return Value**

An new array containing the names (CFString objects) of all the properties in recordType. You are responsible for releasing this object.

### **Availability**

Available in Mac OS X v10.2 and later.

#### **Declared In**

ABAddressBookC.h

### ABCopyDefaultCountryCode

Returns the default country code for records with unspecified country codes.

```
CFStringRef ABCopyDefaultCountryCode (
    ABAddressBookRef addressBook
):
```

#### **Parameters**

addressBook

The address book for the logged-in user.

#### **Return Value**

A string with the default country code. You are responsible for releasing this object.

### **Availability**

Available in Mac OS X v10.3 and later.

#### **Declared In**

ABAddressBookC.h

### ABCopyRecordForUniqueId

Returns the record that matches the given unique ID.

```
ABRecordRef ABCopyRecordForUniqueId (
    ABAddressBookRef addressBook,
    CFStringRef uniqueId
);
```

### **Parameters**

addressBook

The address book for the logged-in user.

uniqueId

A unique ID for the record. If this is NULL, this function raises an exception.

#### **Return Value**

The record that matches the given unique ID. If no record matches uniqueId, the function returns NULL. You are responsible for releasing this object.

### **Availability**

Available in Mac OS X v10.2 and later.

### **Declared In**

ABAddressBookC.h

### ABCopyRecordTypeFromUniqueId

Returns the type name of the record that matches a given unique ID.

```
CFStringRef ABCopyRecordTypeFromUniqueId (
   ABAddressBookRef addressBook,
   CFStringRef uniqueId
);
```

#### **Parameters**

addressBook

The address book for the logged-in user.

uniqueId

A unique ID for the record. If this is NULL, this function raises an exception.

#### **Return Value**

A string with the name of the type for the record that matches the given unique ID. You are responsible for releasing this object.

### **Availability**

Available in Mac OS X v10.3 and later.

#### **Declared In**

ABAddressBookC.h

### **ABCreateFormattedAddressFromDictionary**

Returns a string containing the formatted address.

```
CFStringRef ABCreateFormattedAddressFromDictionary (
   ABAddressBookRef addressBook,
   CFDictionaryRef address
):
```

### **Parameters**

addressBook

The address book for the logged-in user.

### **Return Value**

Returns a string containing the formatted address. You are responsible for releasing this object.

#### **Availability**

Available in Mac OS X v10.3 and later.

#### Declared In

ABAddressBookC.h

### **ABGetMe**

Returns the ABPerson object for the logged-in user.

```
ABPersonRef ABGetMe (
    ABAddressBookRef addressBook
):
```

### **Parameters**

addressBook

The address book for the logged-in user.

#### **Return Value**

The ABPerson record that represents the logged-in user, or NULL if the user never specified such a record. You are responsible for retaining and releasing this object as needed.

### **Availability**

Available in Mac OS X v10.2 and later.

### **Related Sample Code**

MyFirstJNIProject

### **Declared In**

ABAddressBookC.h

### ABGetSharedAddressBook

Returns the unique shared ABAddressBook object.

```
ABAddressBookRef ABGetSharedAddressBook (
    void
);
```

### **Return Value**

The address book for the logged-in user. You are responsible for retaining and releasing this object as needed.

#### Discussion

Every application shares the address book for the logged-in user and this function returns it. If you call this function more than once or try to create a new address book, you get a pointer to the same shared address book.

### **Availability**

Available in Mac OS X v10.2 and later.

### **Related Sample Code**

AddressBookCarbon MyFirstJNIProject

### **Declared In**

ABAddressBookC.h

### **ABHasUnsavedChanges**

Returns whether if there are unsaved changes in the address book.

```
bool ABHasUnsavedChanges (
    ABAddressBookRef addressBook
);
```

### **Parameters**

addressBook

The address book for the logged-in user.

### **Return Value**

true if there are unsaved changes, false otherwise.

#### Discussion

The unsaved changes flag is set automatically whenever changes are made to the address book.

### **Availability**

Available in Mac OS X v10.2 and later.

#### **Declared In**

ABAddressBookC.h

### **ABRemoveProperties**

Removes the given properties from all the records of this type in the Address Book database, and returns the number of properties successfully removed.

```
CFIndex ABRemoveProperties (
   ABAddressBookRef addressBook,
   CFStringRef recordType,
   CFArrayRef properties
);
```

### **Parameters**

addressBook

The address book for the logged-in user.

recordType

 $\textbf{The name of record to remove the properties from:} \ \texttt{kABGroupRecordType} \ \textbf{or} \ \texttt{kABPersonRecordType}.$ 

properties

An array of properties (CFString objects) to remove.

#### **Return Value**

The number of properties successfully removed.

### **Availability**

Available in Mac OS X v10.2 and later.

### **Declared In**

ABAddressBookC.h

### **ABRemoveRecord**

Removes the specified record from the Address Book database.

```
bool ABRemoveRecord (
   ABAddressBookRef addressBook,
   ABRecordRef record
);
```

### **Parameters**

addressBook

The address book for the logged-in user.

record

The ABRecord object to be removed. If NULL, this function raises an exception.

### **Return Value**

true if the record was removed successfully, false otherwise.

### **Availability**

Available in Mac OS X 10.2 and later.

#### **Declared In**

ABAddressBookC.h

### **ABSave**

Saves all the changes made since the last save.

```
bool ABSave (
    ABAddressBookRef addressBook
):
```

### **Parameters**

addressBook

The address book for the logged-in user.

### **Return Value**

true if this function is successful or if there were no changes, false otherwise.

### **Availability**

Available in Mac OS X v10.2 and later.

### **Related Sample Code**

AddressBookCarbon

### **Declared In**

ABAddressBookC.h

### **ABSetMe**

Sets the record that represents the logged-in user.

```
void ABSetMe (
   ABAddressBookRef addressBook,
   ABPersonRef moi
);
```

#### **Parameters**

addressBook

The address book for the logged-in user.

person

The ABPerson object that represents the logged-in user. Pass NULL if you don't want a record to represent the logged-in user.

### **Availability**

Available in Mac OS X v10.2 and later.

### **Declared In**

ABAddressBookC.h

### **ABTypeOfProperty**

Returns the type of a given property for a given record.

```
ABPropertyType ABTypeOfProperty (
    ABAddressBookRef addressBook,
    CFStringRef recordType,
    CFStringRef property
);
```

#### **Parameters**

addressBook

The address book for the logged-in user.

recordType

The record type that contains property: kABGroupRecordType or kABPersonRecordType.

property

The property whose type you wish to obtain.

#### **Return Value**

The type of property as defined in Property Types (page 18). If property does not exist in recordType, this function returns kABErrorInProperty.

### **Availability**

Available in Mac OS X v10.2 and later.

#### **Declared In**

ABAddressBookC.h

## **Data Types**

### **ABAddressBookRef**

A reference to an ABAddressBook object.

```
typedef struct __ABAddressBookRef *ABAddressBookRef;
```

### **Availability**

Available in Mac OS X v10.2 and later.

### **Declared In**

ABAddressBookC.h

### **Constants**

### **Property Types**

These are the possible types of ABRecord properties.

```
typedef enum _ABPropertyType {
    kABErrorInProperty = 0x0,
    kABStringProperty = 0x1,
    kABIntegerProperty = 0x2,
    kABRealProperty = 0x3,
    kABDateProperty = 0x4,
    kABArrayProperty = 0x5,
    kABDictionaryProperty = 0x6,
    kABDataProperty = 0x7,
    kABMultiStringProperty = 0x100 \mid kABStringProperty,
    kABMultiIntegerProperty = 0x100 | kABIntegerProperty,
    kABMultiRealProperty = 0x100 | kABRealProperty,
    kABMultiDateProperty = 0x100 | kABDateProperty,
    kABMultiArrayProperty = 0x100 | kABArrayProperty,
    kABMultiDictionaryProperty = 0x100 | kABDictionaryProperty,
    kABMultiDataProperty = 0x100 | kABDataProperty
} ABPropertyType;
Constants
kABErrorInProperty
      Returned by some functions when an invalid property is used.
      Available in Mac OS X v10.2 and later.
      Declared in ABTypedefs.h.
kABStringProperty
      Indicates a CFString object.
      Available in Mac OS X v10.2 and later.
      Declared in ABTypedefs.h.
kABIntegerProperty
      Indicates a CFNumber object representing an integer.
      Available in Mac OS X v10.2 and later.
      Declared in ABTypedefs.h.
kABReal Property
      Indicates a CFNumber object representing a real number.
      Available in Mac OS X v10.2 and later.
      Declared in ABTypedefs.h.
kABDateProperty
      Indicates a CFDate object.
      Available in Mac OS X v10.2 and later.
      Declared in ABTypedefs.h.
kABArrayProperty
      Indicates a CFArray object.
      Available in Mac OS X v10.2 and later.
      Declared in ABTypedefs.h.
kABDictionaryProperty
      Indicates a CFDictionary object.
      Available in Mac OS X v10.2 and later.
      Declared in ABTypedefs.h.
```

kABDataProperty

Indicates a CFData object.

Available in Mac OS X v10.2 and later.

Declared in ABTypedefs.h.

kABMultiStringProperty

Indicates an ABMultiValue containing NSString objects.

Available in Mac OS X v10.2 and later.

Declared in ABTypedefs.h.

kABMultiIntegerProperty

Indicates an ABMultiValue containing NSNumber objects representing integers.

Available in Mac OS X v10.2 and later.

Declared in ABTypedefs.h.

kABMultiRealProperty

Indicates an ABMultiValue containing NSNumber objects representing real numbers.

Available in Mac OS X v10.2 and later.

Declared in ABTypedefs.h.

kABMultiDateProperty

Indicates an ABMultiValue containing NSDate objects.

Available in Mac OS X v10.2 and later.

Declared in ABTypedefs.h.

kABMultiArrayProperty

Indicates an ABMultiValue containing NSArray objects.

Available in Mac OS X v10.2 and later.

Declared in ABTypedefs.h.

kABMultiDictionaryProperty

Indicates an ABMultiValue containing NSDictionary objects.

Available in Mac OS X v10.2 and later.

Declared in ABTypedefs.h.

kABMultiDataProperty

Indicates an ABMultiValue containing NSData objects.

Available in Mac OS X v10.2 and later.

Declared in ABTypedefs.h.

### **Database Notifications**

These are notifications published when something changes in the Address Book database. These notifications are not sent until ABGetSharedAddressBook (page 15) has been called.

### **CHAPTER 1**

### ABAddressBook C Reference

CFStringRef kABDatabaseChangedNotification; CFStringRef kABDatabaseChangedExternallyNotification;

#### Constants

kABDatabaseChangedNotification

This process has changed the AddressBook database.

Available in Mac OS X v10.2 and later.

Declared in ABGlobals.h.

 $kABD atabase Change d External \ ly Notification \\$ 

Another process has changed the AddressBook database. The following keys are included in the user-info dictionary of the notification: kABInsertedRecords, kABUpdatedRecords, and kABDeletedRecords. If the values for all the keys are nil, everything has changed, such as when the Address Book database is restored from a backup copy.

Available in Mac OS X v10.2 and later.

Declared in ABGlobals.h.

Constants 21

### **CHAPTER 1**

ABAddressBook C Reference

# ABGroup Reference for C

**Derived From:** ABRecord : CFType

Framework: AddressBook/ABAddressBookC.h

**Declared in** ABAddressBookC.h

ABGlobalsC.h

**Companion guide** Address Book Programming Guide for Mac OS X

### Overview

The ABGroup opaque type supports the concept of a "group" containing one or more persons. People may belong to multiple groups, and groups may also belong to other groups as long as the relationship does not cause a circular reference. The only predefined property of a group is its name. However, similar to person records, you can add your own properties to group records. Groups not only help to organize person records, but allow you to create email distribution lists.

Use the ABGroupCopyArrayOfAllMembers (page 25) function to get all the members of a group, use the ABGroupAddMember (page 24) function to add people to a group, and the ABGroupRemoveMember (page 28) function to remove people from a group. Use the ABGroupAddGroup (page 24) function to create a subgroup.

Use the ABAddressBook ABAddPropertiesAndTypes (page 10) function to add additional program-defined properties to group records. Because the Address Book database is stored as a property list, these program-defined properties may be ignored by other applications. Note that the Address Book database is accessed by multiple application and is not encrypted so your application should not store any sensitive information in the database.

You can also search for records matching a particular "query" you specify by creating an ABSearchElement object. Use the ABGroupCreateSearchElement (page 27) function to create an ABSearchElement object containing your query. Then use the ABAddressBook ABCopyArrayOfMatchingRecords (page 12) function, passing the ABSearchElement as the argument, to query the database. See ABSearchElement for functions that create compound queries.

The ABGroup opaque type is "toll-free bridged" with its Objective-C counterpart. This means that the ABGroupRef type is interchangeable in function or method calls with instances of the ABGroup class.

Overview 23

### **Functions**

### ABGroupAddGroup

Adds a subgroup to another group.

```
bool ABGroupAddGroup (
   ABGroupRef group,
   ABGroupRef groupToAdd
);
```

#### **Parameters**

group

The group you wish to add a subgroup to. If NULL, this function raises an exception.

groupToAdd

The subgroup you wish to add to group.

### **Return Value**

Returns true if successful. If the *group* argument is already part of the receiver, this function does nothing and returns false. If adding the group would create a recursion, this function also does nothing and returns false. For example, if the group "Animal Lovers" is in "Dog Lovers," and you add "Dog Lovers" to "Animal Lovers," that would create a recursion, which this function won't allow.

### **Availability**

Available in Mac OS X v10.2 and later.

### **Declared In**

ABAddressBookC.h

### ABGroupAddMember

Adds a person to a group.

```
bool ABGroupAddMember (
   ABGroupRef group,
   ABPersonRef personToAdd
);
```

### **Parameters**

group

The group you wish to add person to.

person

The person to add to group. If person is NULL, this function raises an exception.

### **Return Value**

true if successful, false otherwise. For example, if person is already in group, this function does nothing but returns false.

### **Availability**

Available in Mac OS X v10.2 and later.

#### **Declared In**

ABAddressBookC.h

### ABGroupCopyArrayOfAllMembers

Returns an array of persons in a group.

```
CFArrayRef ABGroupCopyArrayOfAllMembers (
    ABGroupRef group
);
```

#### **Parameters**

group

The ABGroup object whose members you wish to obtain.

#### Return Value

An array of ABPerson objects representing the people in group. If this group doesn't contain any people, this function returns an empty array. You are responsible for releasing this object.

#### **Availability**

Available in Mac OS X v10.2 and later.

#### **Declared In**

ABAddressBookC.h

### ABGroupCopyArrayOfAllSubgroups

Returns an array containing a group's subgroups.

```
CFArrayRef ABGroupCopyArrayOfAllSubgroups (
    ABGroupRef group
);
```

#### **Parameters**

group

The ABGroup object whose subgroups you wish to obtain.

#### **Return Value**

An array of ABGroup objects representing the subgroups of group. If group doesn't contain any groups, this function returns an empty array. You are responsible for releasing this object.

### **Availability**

Available in Mac OS X v10.2 and later.

### **Declared In**

ABAddressBookC.h

### ABGroupCopyDistributionIdentifier

Returns the distribution identifier for the given property and person.

#### **CHAPTER 2**

#### ABGroup Reference for C

```
CFStringRef ABGroupCopyDistributionIdentifier (
   ABGroupRef group,
   ABPersonRef person,
   CFStringRef property
);
```

#### **Parameters**

group

The group object that person belongs to.

person

A person object whose distribution identifier you want to obtain.

property

The name of a person's multi-value list property whose distribution identifier you want to obtain.

#### **Return Value**

The distribution identifier for person and property if it was set, otherwise returns the property's primary identifier. If either person or property are NULL, this function returns NULL. Also, returns NULL if property is not a multi-value list property. You are responsible for releasing this object.

#### Discussion

Use the ABGroupSetDistributionIdentifier (page 29) function to set the distribution identifier for a person's multi-value list property.

### **Version Notes**

#### **Availability**

Available in Mac OS X v10.2 and later.

#### **Declared In**

ABAddressBookC.h

### **ABGroupCopyParentGroups**

Returns an array containing a group's parents—the groups that a group belongs to.

```
CFArrayRef ABGroupCopyParentGroups (
    ABGroupRef group
);
```

### **Parameters**

group

The group whose parent groups you wish to obtain.

#### Return Value

An array containing ABGroup objects representing the parents of *group*. If *group* doesn't belong to any groups, this function returns an empty array. You are responsible for releasing this object.

#### **Availability**

Available in Mac OS X v10.2 and later.

#### **Declared In**

ABAddressBookC.h

### **ABGroupCreate**

Returns a new ABGroup object.

```
ABGroupRef ABGroupCreate (
    void
);
```

#### **Return Value**

A newly created ABGroup object. You are responsible for releasing this object.

#### **Availability**

Available in Mac OS X v10.2 and later.

#### **Declared In**

ABAddressBookC.h

### **ABGroupCreateSearchElement**

Creates an ABSearchElement object that specifies a guery for ABGroup records.

```
ABSearchElementRef ABGroupCreateSearchElement (
    CFStringRef property,
    CFStringRef label,
    CFStringRef key,
    CFTypeRef value,
    ABSearchComparison comparison
);
```

### **Parameters**

property

The name of the property to search on. It cannot be NULL. For a full list of the properties, see Group Properties (page 30) and Common Properties (page 83).

1abe1

The label name for a multi-value list. If property does not have multiple values, pass NULL. If property does have multiple values, pass NULL to search all the values. By default, ABGroup records don't contain any multi-value list properties.

key

The key name for a dictionary. If *property* is not a dictionary, pass NULL. If *property* is a dictionary, pass NULL to search all keys. By default, ABGroup records don't contain any properties that are dictionaries.

value

The value you are searching for. It cannot be  $\ensuremath{\text{NULL}}$ 

comparison

Specifies the type of comparison to perform, such as kABEqual or kABPrefixMatchCaseInsensitive. For a full list, see ABSearchComparison (page 87).

#### Return Value

A search element object that specifies a query according to the above parameters. You are responsible for releasing this object.

#### Discussion

Use the ABAddressBook ABCopyArrayOfMatchingRecords (page 12) function to actually perform the query. Also, see ABSearchElement for more functions that create compound queries.

### **Availability**

Available in Mac OS X 10.2 and later.

#### **Declared In**

ABAddressBookC.h

### ABGroupRemoveGroup

Removes a subgroup from a group.

```
bool ABGroupRemoveGroup (
   ABGroupRef group,
   ABGroupRef groupToRemove
);
```

### **Parameters**

group

If NULL, this function raises an exception.

groupToRemove

The subgroup to be removed from group.

### **Return Value**

true if successful. If the group parameter is not a subgroup, this function does nothing and returns false.

### **Availability**

Available in Mac OS X v10.2 and later.

### **Declared In**

ABAddressBookC.h

### ABGroupRemoveMember

Removes a person from a group.

```
bool ABGroupRemoveMember (
   ABGroupRef group,
   ABPersonRef personToRemove
);
```

#### **Parameters**

group

The group that you wish to remove person from.

person

The member that you wish to remove from *group*.

### **Return Value**

true if successful. If the person parameter is not in group, this function does nothing and returns false.

### **Availability**

Available in Mac OS X 10.2 and later.

### **Declared In**

ABAddressBookC.h

### **ABGroupSetDistributionIdentifier**

Assigning a specific distribution identifier for a person's multi-value list property so that the group can be used as a distribution list (mailing list, in the case of an email property).

```
bool ABGroupSetDistributionIdentifier (
   ABGroupRef group,
   ABPersonRef person,
   CFStringRef property,
   CFStringRef identifier
);
```

#### **Parameters**

group

The group that person belongs to.

person

The person whose distribution identifier for *property* you wish to change. If NULL, this function raises an exception.

property

The multi-value list property whose distribution identifier you wish to change.

identifier

The new distribution identifier, a label used by a multi-value list such as kABAddressHomeLabel for a kABAddressProperty. Pass NULL to reset the distribution identifier to its default, a multi-value list's primary identifier.

#### **Return Value**

true if successful, false otherwise.

#### Discussion

The default distribution identifier is a multi-value list's primary identifier. Use this function if you need to change the distribution identifier for a particular person. For example, if the default identifier is a person's home email but you want to use John's work email, invoke this function passing kABEmailWorkLabel as the identifier parameter, kABEmailProperty as the property parameter, and John's person object as the person parameter.

### **Availability**

Available in Mac OS X v10.2 and later.

#### **Declared In**

ABAddressBookC.h

# **Data Types**

### **ABGroupRef**

A reference to an ABGroup object.

```
typedef struct __ABGroup *ABGroupRef;
```

### **Availability**

Available in Mac OS X v10.2 and later.

### **CHAPTER 2**

ABGroup Reference for C

### **Declared In**

ABAddressBookC.h

### **Constants**

### **Group Properties**

Properties specific to ABGroup objects.

CFStringRef kABGroupNameProperty;

#### Constants

kABGroupNameProperty

Name of the group.

Available in Mac OS X v10.2 and later.

Declared in ABGlobals.h.

### **Record Type**

Used to designate record types.

CFStringRef kABGroupRecordType;

### Constants

kABGroupRecordType

Indicates record of an ABGroup object.

Available in Mac OS X v10.2 and later.

Declared in ABGlobalsC.h.

# ABMultiValue Reference for C

**Derived From:** CFType

Framework: AddressBook/ABAddressBookC.h

Declared in ABAddressBookC.h

Companion guide Address Book Programming Guide for Mac OS X

### Overview

The ABMultiValue and ABMutableMultiValue opaque types are used to represent properties that might have multiple values. Each value in a multi-value list must be the same type, and has an associated pre-defined or user-defined label, and unique identifier. The labels, however, need not be unique. For example, you can have multiple "Home" phone numbers. Each multi-value object may have a primary identifier—used to lookup a default value when a label is not provided. For example, a person record may have multiple addresses with the labels "Home" and "Work", where "Work" is designated as the primary value. Instances of this class are immutable, see ABMutableMultiValue for functions that manipulate the content of a multi-value list.

You can access values using a numeric index (similar to an array). Use the ABMultiValueCopyIdentifierAtIndex (page 31) function to get an identifier, the ABMultiValueCopyLabelAtIndex (page 32) function to get a label, and the ABMultiValueCopyValueAtIndex (page 33) function to get a value. However, a numeric index is temporary since a multi-value list may change. Each value or entry in a multi-value list has a unique identifier which can be used to save a reference to a specific value—the identifier is guaranteed never to change.

Use the ABMultiValueCopyPrimaryIdentifier (page 33) function to get the primary identifier (the identifier associated with the primary value).

The ABMultiValue opaque type is "toll-free bridged" with its Objective-C counterpart. This means that the ABMultiValueRef type is interchangeable in function or method calls with instances of the ABMultiValue class.

## **Functions**

### ABMultiValueCopyIdentifierAtIndex

Returns the identifier at the given index.

Overview 31

```
CFStringRef ABMultiValueCopyIdentifierAtIndex (
   ABMultiValueRef multiValue,
   CFIndex index
);
```

#### **Parameters**

multiValue

The multi-value list that you wish to access.

index

The index of the identifier you wish to obtain. If this parameter is out of bounds, this function raises an exception.

#### Return Value

The identifier at index in multiValue. You are responsible for releasing this object.

#### Discussion

Each value in a multi-value list must be the same type, and has an associated pre-defined or user-defined label, and unique identifier. Use the ABMultiValueCopyLabelAtIndex (page 32) function to get a label, and the ABMultiValueCopyValueAtIndex (page 33)function to get a value.

### **Availability**

Available in Mac OS X v10.2 and later.

#### **Declared In**

ABAddressBookC.h

### **ABMultiValueCopyLabelAtIndex**

Returns the label for the given index.

```
CFStringRef ABMultiValueCopyLabelAtIndex (
   ABMultiValueRef multiValue,
   CFIndex index
);
```

#### **Parameters**

multiValue

The multi-value list that you wish to access.

index

The index of the identifier you wish to obtain. If this parameter is out of bounds, this function raises an exception.

#### **Return Value**

The label at index in multivalue. You are responsible for releasing this object.

#### Discussion

Each value in a multi-value list must be the same type, and has an associated pre-defined or user-defined label, and unique identifier. Use the ABMultiValueCopyIdentifierAtIndex (page 31) function to get a identifier, and the ABMultiValueCopyValueAtIndex (page 33)function to get a value.

### **Availability**

Available in Mac OS X v10.2 and later.

### **Related Sample Code**

AddressBookCarbon

#### **Declared In**

ABAddressBookC.h

### **ABMultiValueCopyPrimaryIdentifier**

Returns the identifier for the primary value.

```
CFStringRef ABMultiValueCopyPrimaryIdentifier (
    ABMultiValueRef multiValue
);
```

#### **Parameters**

multiValue

The multi-value list that you wish to access.

#### Return Value

The unique identifier for the primary value. You are responsible for releasing this object.

#### Discussion

Use the ABMultiValueCopyIdentifierAtIndex (page 31) function to get index for the returned identifier, and the ABMultiValueCopyValueAtIndex (page 33) function to get its value.

### **Availability**

Available in Mac OS X v10.2 and later.

#### **Declared In**

ABAddressBookC.h

### **ABMultiValueCopyValueAtIndex**

Returns the value for the given index.

```
CFTypeRef ABMultiValueCopyValueAtIndex (
   ABMultiValueRef multiValue,
   CFIndex index
);
```

#### **Parameters**

multiValue

The multi-value list that you wish to access.

index

The index of the identifier you wish to obtain. If this parameter is out of bounds, this function raises an exception.

#### Return Value

The value at index in multivalue. You are responsible for releasing this object.

#### Discussion

Each value in a multi-value list must be the same type, and has an associated pre-defined or user-defined label, and unique identifier. Use the ABMultiValueCopyIdentifierAtIndex (page 31) function to get a identifier, and the ABMultiValueCopyLabelAtIndex (page 32)function to get a label.

### **Availability**

Available in Mac OS X v10.2 and later.

### **Related Sample Code**

AddressBookCarbon

#### **Declared In**

ABAddressBookC.h

### **ABMultiValueCount**

Returns the number of entries in a multi-value list.

```
CFIndex ABMultiValueCount (
    ABMultiValueRef multiValue
):
```

### **Parameters**

multiValue

The multi-value list that you wish to access.

### **Return Value**

The number of entries in multiValue.

### **Availability**

Available in Mac OS X v10.2 and later.

### **Related Sample Code**

AddressBookCarbon

### **Declared In**

ABAddressBookC.h

### **ABMultiValueCreate**

Returns a new ABMultiValue object.

```
ABMultiValueRef ABMultiValueCreate (
    void
):
```

#### **Return Value**

A new ABMultiValue object. You are responsible for releasing this object.

### **Availability**

Available in Mac OS X v10.2 and later.

### Declared In

ABAddressBookC.h

### ABMultiValueCreateCopy

Returns a copy of a multi-value object.

```
ABMultiValueRef ABMultiValueCreateCopy (
    ABMultiValueRef multiValue
);
```

#### **Parameters**

multiValue

The multi-value object you wish to copy. You are responsible for releasing this object.

#### **Return Value**

A copy of multiValue.

### **Availability**

Available in Mac OS X 10.2 and later.

### **Declared In**

ABAddressBookC.h

### ABMultiValueCreateMutableCopy

Returns a mutable copy of a multi-value object.

```
ABMutableMultiValueRef ABMultiValueCreateMutableCopy (
    ABMultiValueRef multiValue
);
```

#### **Parameters**

multiValue

The multi-value object you wish to copy.

#### **Return Value**

A mutable copy of multivalue. You are responsible for releasing this object.

### **Availability**

Available in Mac OS X v10.2 and later.

#### **Declared In**

ABAddressBookC.h

### **ABMultiValueIndexForIdentifier**

Returns the index for the given identifier.

```
CFIndex ABMultiValueIndexForIdentifier (
   ABMultiValueRef multiValue,
   CFStringRef identifier
);
```

### **Parameters**

*multiValue* 

The multi-value list that you wish to access.

identifier

The identifier whose index you wish to obtain.

### **Return Value**

The index of identifier.

### **CHAPTER 3**

ABMultiValue Reference for C

### **Availability**

Available in Mac OS X v10.2 and later.

#### **Declared In**

ABAddressBookC.h

### ABMultiValuePropertyType

Returns the type for the values in a multi-value list.

```
ABPropertyType ABMultiValuePropertyType (
    ABMultiValueRef multiValue
):
```

### **Parameters**

multiValue

The multi-value list whose property type you wish to obtain.

### **Return Value**

The property type of multiValue. If the list is empty or its values are of different types, returns kABErrorInProperty.

### **Availability**

Available in Mac OS X v10.2 and later.

### **Declared In**

ABAddressBookC.h

# **Data Types**

### **ABMultiValueRef**

A reference to an ABMultiValue or ABMutableMultiValue object.

```
typedef const struct __ABMultiValue *ABMultiValueRef;
```

### **Availability**

Available in Mac OS X v10.2 and later.

#### **Declared In**

ABAddressBookC.h

# ABMutableMultiValue Reference for C

**Derived From:** ABMultiValue : CFType

Framework: AddressBook/ABAddressBookC.h

**Declared in** ABAddressBookC.h

Companion guide Address Book Programming Guide for Mac OS X

# Overview

The ABMultiValue and ABMutableMultiValue opaque types are used to represent properties that might have multiple values. Each value in a multi-value list must be the same type, and has an associated pre-defined or user-defined label, and unique identifier. The labels, however, need not be unique. For example, you can have multiple "Home" phone numbers. Each multi-value object may have a primary identifier—used as a default value when a label is not provided. For example, a person record may have multiple addresses with the labels "Home" and "Work", where "Work" is designated as the primary value. Instances of ABMutableMultiValue are mutable, see ABMultiValue for additional functions that access the content of a multi-value list.

You can use either the ABMultiValueAdd (page 37) or ABMultiValueInsert (page 39) functions to add value/label pairs to a multi-value list. You can remove an entry in a multi-value list using the ABMultiValueRemove (page 39) function. You can also replace values and labels using the ABMultiValueReplaceLabel (page 40) and ABMultiValueReplaceValue (page 40) functions.

Use the ABMultiValueSetPrimaryIdentifier (page 41) function to set the primary identifier—that is, designate the corresponding value as the default value for a multi-value list. Use the ABMultiValueCopyIdentifierAtIndex (page 31) function to get the unique identifier for a value/label pair.

The ABMutableMultiValue opaque type is "toll-free bridged" with its Objective-C counterpart. This means that the ABMutableMultiValueRef type is interchangeable in function or method calls with instances of the ABMutableMultiValue class.

# **Functions**

#### **ABMultiValueAdd**

Adds a value and its label to a multi-value list.

Overview 37

#### **CHAPTER 4**

ABMutableMultiValue Reference for C

```
bool ABMultiValueAdd (
   ABMutableMultiValueRef multiValue,
   CFTypeRef value,
   CFStringRef label,
   CFStringRef *outIdentifier
);
```

#### **Parameters**

multiValue

The multi-value list you wish to modify.

value

An object representing a value in a multi-value list--it must be of the correct type. For example, if multiValue is the value for a property of type kABMultiStringProperty, then value needs to be a CFString object. See Property Types for a list of supported types in a multi-value list (see descriptions of the kABMulti... constants). If value is NULL, this function raises an exception.

1abe1

The label for value—it need not be unique. If label is NULL, this function raises an exception.

outIdentifier

If *value* is added successfully, this parameter returns the new identifier.

#### **Return Value**

true if successfully, false otherwise.

#### Discussion

This function performs no type checking and will let you add a value whose type does not match the types of the other values in the list. However, if you try to use a multi-value list whose values are not all of the same type, functions, such as the ABRecord ABRecordSetValue (page 82) function, will returns NULL or kABErrorInProperty.

#### **Availability**

Available in Mac OS X v10.2 and later.

#### **Related Sample Code**

AddressBookCarbon

## **Declared In**

ABAddressBookC.h

### ABMultiValueCreateMutable

Returns a newly created mutable multi-value list object.

```
ABMutableMultiValueRef ABMultiValueCreateMutable (
    void
);
```

## **Return Value**

A newly created ABMutableMultiValue object. You are responsible for releasing this object.

## **Availability**

Available in Mac OS X v10.2 and later.

## **Related Sample Code**

AddressBookCarbon

#### **Declared In**

ABAddressBookC.h

## **ABMultiValueInsert**

Inserts a value and its label at the given index in a multi-value list.

```
bool ABMultiValueInsert (
   ABMutableMultiValueRef multiValue,
   CFTypeRef value,
   CFStringRef label,
   CFIndex index,
   CFStringRef *outIdentifier
);
```

#### **Parameters**

multiValue

The multi-value list you wish to modify.

value

An object representing a value in a multi-value list—it must be of the correct type. For example, if multiValue is the value for a property of type kABMultiStringProperty, then value needs to be a CFString object. See Property Types for a list of supported types in a multi-value list (see descriptions of the kABMulti... constants). If value is NULL, this function raises an exception.

label

The label for value—it need not be unique. If label is NULL, this function raises an exception.

index

The index to insert value at. If index is out of bounds, this function raises an exception.

outIdentifier

If *value* is added successfully, this parameter returns the new identifier.

#### **Return Value**

true if successfully, false otherwise.

#### Discussion

This function performs no type checking and will let you add a value whose type does not match the types of the other values in the list. However, if you try to use a multi-value list whose values are not all of the same type, functions, such as the ABRecord ABRecordSetValue (page 82) function, will returns NULL or kABErrorProperty.

#### **Version Notes**

#### **Availability**

Available in Mac OS X v10.2 and later.

#### **Declared In**

ABAddressBookC.h

## **ABMultiValueRemove**

Removes the value and label at the given index.

```
bool ABMultiValueRemove (
   ABMutableMultiValueRef multiValue,
   CFIndex index
);
```

#### **Parameters**

multiValue

The multi-value list you wish to modify.

index

The index of the entry to be removed. If index is out of bounds, this function raises an exception.

#### **Return Value**

true if successfully, false otherwise.

#### **Availability**

Available in Mac OS X v10.2 and later.

#### **Declared In**

ABAddressBookC.h

## ABMultiValueReplaceLabel

Replaces the label at the given index.

```
bool ABMultiValueReplaceLabel (
   ABMutableMultiValueRef multiValue,
   CFStringRef label,
   CFIndex index
):
```

#### **Parameters**

multiValue

The multi-value list you wish to modify.

1abe1

The new label at index—it need not be unique. If label is NULL, this function raises an exception.

index

The index of the entry to be modified. If *index* is out of bounds, this function raises an exception.

#### **Return Value**

true if successfully, false otherwise.

#### **Availability**

Available in Mac OS X v10.2 and later.

#### **Declared In**

ABAddressBookC.h

## ABMultiValueReplaceValue

Replaces the value at the given index.

```
bool ABMultiValueReplaceValue (
   ABMutableMultiValueRef multiValue,
   CFTypeRef value,
   CFIndex index
);
```

#### **Parameters**

multiValue

The multi-value list you wish to modify.

value

An object representing the new value in a multi-value list--it must be of the correct type. For example, if multiValue is the value for a property of type kABMultiStringProperty, then value needs to be a CFString object. See Property Types for a list of supported types in a multi-value list (see descriptions of the kABMulti... constants). If value is NULL, this function raises an exception.

index

The index of the entry to be modified. If *index* is out of bounds, this function raises an exception.

#### **Return Value**

true if successfully, false otherwise.

## **Availability**

Available in Mac OS X v10.2 and later.

#### Declared In

ABAddressBookC.h

# ABMultiValueSetPrimaryIdentifier

Sets the primary value to be the value for the given identifier.

```
bool ABMultiValueSetPrimaryIdentifier (
   ABMutableMultiValueRef multiValue,
   CFStringRef identifier
);
```

## **Parameters**

multiValue

The multi-value list you wish to modify.

identifier

The identifier corresponding to the value you wish to designate as the primary value for this multi-value list. Use the ABMultiValueCopyIdentifierAtIndex (page 31) function to get the identifier given the index. If *identifier* is NULL, this function raises an exception.

## **Return Value**

true if successfully, false otherwise.

## Availability

Available in Mac OS X v10.2 and later.

## **Declared In**

ABAddressBookC.h

# **Data Types**

# ABMutableMultiValueRef

A reference to an ABMutableMultiValue object.

typedef struct \_\_ABMultiValue \*ABMutableMultiValueRef;

## **Availability**

Available in Mac OS X v10.2 and later.

## **Declared In**

ABAddressBookC.h

# ABPerson C Reference

**Derived From:** ABRecord : CFType

Framework: AddressBook/ABAddressBookC.h

**Declared in** ABAddressBookC.h

ABGlobalsC.h

**Companion guide** Address Book Programming Guide for Mac OS X

# Overview

The ABPerson opaque type encapsulates all information about a person in the Address Book database—an instance of ABPerson corresponds to a single person record in the database. The ABPerson opaque type defines properties such as the person's name, company, address, email addresses, and phone numbers.

You get a person's property value using the ABRecordCopyValue (page 80) function. See ABRecord for more functions that get and set properties. See the "Constants" (page 50) section for a list of all the properties, labels, and keys used to access fields in a person record.

Some of these properties have multiple values that are accessed via standard and user-defined labels. For example, a person may have a home, work, mobile, and fax phone numbers. Therefore, the phone attribute is defined as an ABMultiValue object containing NSString objects for each number. See ABMultiValue for more details on multi-value lists and how primary values work.

You can add your own properties to person records too using the ABAddPropertiesAndTypes (page 10) function—that is, attach additional program-defined data to each person record. Because the Address Book database is stored as a property list, these program-defined properties can be ignored by other applications. Note that the AddressBook database is accessed by multiple application and is not encrypted so your application should not store any sensitive information in the database like credit card numbers.

A person may also have an associated picture or image. The image in not actually stored in the Address Book database (a property list)—it's stored in a separate image file. You can set a person's image using the ABPersonCopyImageData (page 48) function, or get an image using the ABPersonCopyImageData (page 45) function.

Image files may be local or remote. Local images are any images in . . . / Library/Images/People or images the user has set using the Address Book application. Remote images are images stored on the network. Theses images take time to download, so ABPerson provides an asynchronous API for fetching remote images.

Use the ABBeginLoadingImageDataForClient (page 44) function if an image file is not local and you want to perform an asynchronous fetch. The ABBeginLoadingImageDataForClient (page 44) function will return an image tracking number. The tracking number and the fetched image will be passed to your

Overview 43

callback function. Implement your callback function to handle the fetched image. Use the ABCancelLoadingImageDataForTag (page 45) function if for some reason you want to cancel an asynchronous fetch.

Person records may belong to multiple groups. Use the ABPersonCopyParentGroups (page 45) function to get the groups a person belongs to. See ABGroup for more information about groups.

You can also search for records matching a particular "query" you specify by creating an ABSearchElement object. Use the ABPersonCreateSearchElement (page 47) function to create an ABSearchElement object containing your query. Then use the ABAddressBook ABCopyArrayOfMatchingRecords (page 12) function, passing the ABSearchElement as the argument, to query the database. See ABSearchElement for more functions that create compound queries.

Your application can also import and export persons in the vCard file format using the ABPersonCreateWithVCardRepresentation (page 47) and ABPersonCopyVCardRepresentation (page 46) functions.

The ABPerson opaque type is "toll-free bridged" with its Objective-C counterpart. This means that the ABPersonRef type is interchangeable in function or method calls with instances of the ABPerson class.

# **Functions**

## **ABBeginLoadingImageDataForClient**

Starts an asynchronous fetch for image data in all locations, and returns a non-zero tag for tracking.

```
CFIndex ABBeginLoadingImageDataForClient (
   ABPersonRef person,
   ABImageClientCallback callback,
   void *refcon
):
```

#### **Parameters**

person

The person whose image data you wish to fetch.

callback

The function to call when the fetch is completed.

info

An untyped pointer to program-defined data that will be passed to the callback.

## **Return Value**

A non-zero tag for tracking

#### Discussion

Use this function to begin an asynchronous fetch. Implement your callback function to receive the fetched image. Use the ABCancel Loading ImageDataFor Tag (page 45) function to cancel an asynchronous fetch.

#### **Availability**

Available in Mac OS X v10.2 and later.

#### Declared In

ABAddressBookC.h

## **ABCancelLoadingImageDataForTag**

Cancels an asynchronous fetch of an image for the given tag.

```
void ABCancelLoadingImageDataForTag (
    CFIndex tag
);
```

#### **Parameters**

tag

Used to track an asynchronous fetch. This parameter should have been returned from a previous call to the ABBeginLoadingImageDataForClient (page 44) function.

#### Discussion

Use the ABBeginLoadingImageDataForClient (page 44) function to begin an asynchronous fetch. Implement your callback function to receive the fetched image. Use this function to cancel an asynchronous fetch.

## **Availability**

Available in Mac OS X v10.2 and later.

#### **Declared In**

ABAddressBookC.h

## ABPersonCopyImageData

Returns data that contains a picture of a person.

```
CFDataRef ABPersonCopyImageData (
    ABPersonRef person
);
```

## **Parameters**

person

The person whose image you wish to obtain.

## **Return Value**

The data representing an image of person. You are responsible for releasing this object.

#### **Availability**

Available in Mac OS X v10.2 and later.

## **Declared In**

ABAddressBookC.h

# ABPersonCopyParentGroups

Returns an array of groups that a person belongs to.

#### **CHAPTER 5**

#### ABPerson C Reference

```
CFArrayRef ABPersonCopyParentGroups (
    ABPersonRef person
);
```

#### **Parameters**

person

The person whose parent groups you wish to obtain.

#### **Return Value**

An array of ABGroup objects which person belongs to. You are responsible for releasing this object.

## **Availability**

Available in Mac OS X v10.2 and later.

#### **Declared In**

ABAddressBookC.h

# **ABPersonCopyVCardRepresentation**

Returns the vCard representation of the person as a data object in vCard format.

```
CFDataRef ABPersonCopyVCardRepresentation (
   ABPersonRef person
);
```

#### **Parameters**

person

The person whose vCard representation you wish to obtain.

#### **Return Value**

The vCard representation of person as a data object in vCard format. You are responsible for releasing this object.

## **Availability**

Available in Mac OS X v10.2 and later.

#### **Declared In**

ABAddressBookC.h

## **ABPersonCreate**

Returns a newly created person object.

```
ABPersonRef ABPersonCreate (
    void
);
```

#### **Return Value**

A newly created person object. You are responsible for releasing this object.

## **Availability**

Available in Mac OS X v10.2 and later.

### **Related Sample Code**

AddressBookCarbon

#### **Declared In**

ABAddressBookC.h

#### ABPersonCreateSearchElement

Returns a search element object that specifies a query for records of this type.

```
ABSearchElementRef ABPersonCreateSearchElement (
    CFStringRef property,
    CFStringRef label,
    CFStringRef key,
    CFTypeRef value,
    ABSearchComparison comparison
);
```

#### **Parameters**

property

The name of the property to search on. It cannot be NULL. For a full list of the properties, see "Person Properties" (page 50) and Common Properties (page 83) in ABRecord.

label

The label name for a multi-value list. If property does not have multiple values, pass NULL. If property does have multiple values, pass NULL to search all the values.

key

The key name for a dictionary. If property is not a dictionary, pass NULL. If property is a dictionary, pass NULL to search all keys.

value

The value you are searching for. It cannot be NULL

comparison

Specifies the type of comparison to perform, such as kABEqual or kABPrefixMatchCaseInsensitive. For a full list, see ABSearchComparison (page 87).

#### Return Value

A search element object that specifies a query according to the above parameters. You are responsible for releasing this object.

## Discussion

Use the ABAddressBook ABCopyArrayOfMatchingRecords (page 12) function to actually perform the query. Also, see ABSearchElement for more functions that create compound queries.

#### **Availability**

Available in Mac OS X v10.2 and later.

## **Related Sample Code**

AddressBookCarbon

## **Declared In**

ABAddressBookC.h

# **ABPersonCreateWithVCardRepresentation**

Returns a new ABPerson object initialized with the given data in vCard format.

#### **CHAPTER 5**

#### ABPerson C Reference

```
ABPersonRef ABPersonCreateWithVCardRepresentation (
          CFDataRef vCard
);
```

#### **Parameters**

vCard

The data in vCard format to initialize the new ABPerson object with.

#### **Return Value**

A new ABPerson object initialized with the given data in vCard format. You are responsible for releasing this object.

## **Availability**

Available in Mac OS X v10.2 and later.

#### Declared In

ABAddressBookC.h

## **ABPersonSetImageData**

Sets the image for this person to the given data.

```
bool ABPersonSetImageData (
   ABPersonRef person,
   CFDataRef imageData
);
```

## **Parameters**

person

The person whose image data you wish to set.

imageData

The image data to use as the image for person.

## **Return Value**

true if successful, false otherwise.

### **Availability**

Available in Mac OS X v10.2 and later.

#### **Declared In**

ABAddressBookC.h

# **Callbacks**

## ABImageClientCallback

Prototype of a callback function used to notify an application when an asynchronous image fetch is complete.

#### ABPerson C Reference

```
typedef void (*ABImageClientCallback) (
    CFDataRef imageData,
    int tag,
    void *info
);
```

If you name your function MyCallBack, you would declare it like this:

```
const void MyCallback (
   CFDataRef imageData,
   int tag,
   void *info
);
```

#### **Parameters**

imageData

The image data in Quicktime compatible format that was loaded from an asynchronous fetch. NULL if the fetch failed.

tag

The tracking number for this fetch that should have been obtained from a previous call to the ABBeginLoadingImageDataForClient (page 44) function.

info

An untyped pointer to program-defined data that was passed to the ABBeginLoadingImageDataForClient (page 44) function.

#### Discussion

Use the ABBeginLoadingImageDataForClient (page 44) function to begin an asynchronous fetch, and the ABCancelLoadingImageDataForTag (page 45) function to cancel an asynchronous fetch.

#### **Availability**

Available in Mac OS X v10.2 and later.

#### **Declared In**

ABAddressBookC.h

# **Data Types**

## **ABPersonRef**

A reference to an ABPerson object.

```
typedef struct __ABPerson *ABPersonRef;
```

#### **Availability**

Available in Mac OS X v10.2 and later.

#### Declared In

ABAddressBookC.h

# **Constants**

# **Person Properties**

CFPlugIn defines the following domain qualifier constants.

```
CFStringRef kABFirstNameProperty;
CFStringRef kABLastNameProperty;
CFStringRef kABFirstNamePhoneticProperty;
CFStringRef kABLastNamePhoneticProperty;
CFStringRef kABBirthdayProperty;
CFStringRef kABOrganizationProperty;
CFStringRef kABJobTitleProperty;
CFStringRef kABHomePageProperty;
CFStringRef kABURLsProperty;
CFStringRef kABCalendarURIsProperty;
CFStringRef kABEmailProperty;
CFStringRef kABAddressProperty;
CFStringRef kABPhoneProperty;
CFStringRef kABAIMInstantProperty;
CFStringRef kABJabberInstantProperty;
CFStringRef kABMSNInstantProperty;
CFStringRef kABYahooInstantProperty;
CFStringRef kABICQInstantProperty;
CFStringRef kABNoteProperty;
CFStringRef kABMiddleNameProperty;
CFStringRef kABMiddleNamePhoneticProperty;
CFStringRef kABTitleProperty;
CFStringRef kABSuffixProperty;
CFStringRef kABNicknameProperty;
CFStringRef kABMaidenNameProperty;
CFStringRef kABOtherDatesProperty;
CFStringRef kABRelatedNamesProperty;
CFStringRef kABDepartmentProperty;
CFStringRef kABPersonFlags:
Constants
kABFirstNameProperty
     First name (string).
     Available in Mac OS X v10.2 and later.
     Declared in ABGlobals.h.
kABLastNameProperty
     Last name (string).
     Available in Mac OS X v10.2 and later.
     Declared in ABGlobals.h.
kABFirstNamePhoneticProperty
     First name phonetic (string).
     Available in Mac OS X v10.2 and later.
```

```
kABLastNamePhoneticProperty
```

Last name phonetic (string).

Available in Mac OS X v10.2 and later.

Declared in ABGlobals.h.

## kABBirthdayProperty

Birth date (date).

Available in Mac OS X v10.2 and later.

Declared in ABGlobals.h.

#### kABOrganizationProperty

Company name (string)

Available in Mac OS X v10.2 and later.

Declared in ABGlobals.h.

## kABJobTitleProperty

Job Title (string).

Available in Mac OS X v10.2 and later.

Declared in ABGlobals.h.

## kABHomePageProperty

Home Web page (string). Deprecated in Mac OS X version 10.4.

Available in Mac OS X v10.2 and later.

Declared in ABGlobals.h.

#### kABURLsProperty

Web pages (multi-string).

Available in Mac OS X v10.4 and later.

Declared in ABGlobals.h.

## kABCalendarURIsProperty

Calendar URIs(multi-string).

Available in Mac OS X v10.5 and later.

Declared in ABGlobals.h.

## kABEmailProperty

email(s) (multi-string).

Available in Mac OS X v10.2 and later.

Declared in ABGlobals.h.

#### kABAddressProperty

Street Addresses (multi-dictionary).

Available in Mac OS X v10.2 and later.

Declared in ABGlobals.h.

## kABPhoneProperty

Generic phone number (multi-string).

Available in Mac OS X v10.2 and later.

```
kABAIMInstantProperty
```

AIM Instant Messaging (multi-string).

Available in Mac OS X v10.2 and later.

Declared in ABGlobals.h.

## kABJabberInstantProperty

Jabber Instant Messaging (multi-string).

Available in Mac OS X v10.2 and later.

Declared in ABGlobals.h.

#### kABMSNInstantProperty

MSN Instant Messaging (multi-string).

Available in Mac OS X v10.2 and later.

Declared in ABGlobals.h.

## kABYahooInstantProperty

Yahoo Instant Messaging (multi-string).

Available in Mac OS X v10.2 and later.

Declared in ABGlobals.h.

## kABICQInstantProperty

ICQ Instant Messaging (multi-string).

Available in Mac OS X v10.2 and later.

Declared in ABGlobals.h.

## kABNoteProperty

Note (string).

Available in Mac OS X v10.2 and later.

Declared in ABGlobals.h.

## kABMiddleNameProperty

Middle name (string). Not supported in the AddressBook UI.

Available in Mac OS X v10.2 and later.

Declared in ABGlobals.h.

## kABMiddleNamePhoneticProperty

Middle name phonetic (string). Not supported in the AddressBook UI.

Available in Mac OS X v10.2 and later.

Declared in ABGlobals.h.

#### kABTitleProperty

Title as in "Sir", "Duke", "General", "Cardinal", or "Lord" (string). Not supported in the AddressBook UI.

Available in Mac OS X v10.2 and later.

Declared in ABGlobals.h.

## kABSuffixProperty

Suffix as in "Sr.", "Jr.", "III", or "Esq." (string). Not supported in the AddressBook UI.

Available in Mac OS X v10.2 and later.

kABNicknameProperty

Nickname (string). Not supported in the AddressBook UI.

Available in Mac OS X v10.2 and later.

Declared in ABGlobals.h.

kABMaidenNameProperty

Maiden name (string). Not supported in the AddressBook UI.

Available in Mac OS X v10.2 and later.

Declared in ABGlobals.h.

kABOtherDatesProperty

Dates associated with a person (ABMultiDateProperty containing dates).

Available in Mac OS X v10.3 and later.

Declared in ABGlobals.h.

kABRelatedNamesProperty

Names of people related to a person (ABMultiStringProperty containing names).

Available in Mac OS X v10.3 and later.

Declared in ABGlobals.h.

kABDepartmentProperty

Department name (string).

Available in Mac OS X v10.3 and later.

Declared in ABGlobals.h.

kABPersonFlags

Property that specifies the name ordering and user configuration of a record in the Address Book application.

Available in Mac OS X v10.3 and later.

Declared in ABGlobals.h.

# **Person Flags**

The ABPersonFlags property is used to access the following settings:

| #define | kABShowAsPerson        | 000000 |
|---------|------------------------|--------|
| #define | kABShowAsCompany       | 000001 |
| #define | kABShowAsMask          | 000007 |
| #define | kABDefaultNameOrdering | 000000 |
| #define | kABFirstNameFirst      | 000040 |
| #define | kABLastNameFirst       | 000020 |
| #define | kABNameOrderingMask    | 000070 |

## Constants

kABShowAsPerson

Record is displayed as a person.

Available in Mac OS X v10.3 and later.

#### ABPerson C Reference

## kABShowAsCompany

Record is displayed as a company.

Available in Mac OS X v10.3 and later.

Declared in ABGlobals.h.

#### kABShowAsMask

**Used in conjunction with** kABShowAsPerson **and** kABShowAsCompany **to determine record configuration.** 

Available in Mac OS X v10.3 and later.

**Declared in** ABGlobals.h.

#### kABDefaultNameOrdering

Default name ordering (whether a person's first name or last name is displayed first) in the Address Book application.

Available in Mac OS X v10.3 and later.

Declared in ABGlobals.h.

#### kABFirstNameFirst

First name is displayed first in Address Book.

Available in Mac OS X v10.3 and later.

Declared in ABGlobals.h.

#### kABLastNameFirst

Last name is displayed first in Address Book.

Available in Mac OS X v10.3 and later.

Declared in ABGlobals.h.

## kABNameOrderingMask

 $\label{total bound} \textbf{Used in conjunction with } \textbf{kABDefaultNameOrdering, } \textbf{kABFirstNameFirst, and } \textbf{kABLastNameFirst to determine name ordering.}$ 

Available in Mac OS X v10.3 and later.

Declared in ABGlobals.h.

## **Availability**

Available in Mac OS X v10.3 and later.

## **Email Labels**

Labels used by the email property.

```
CFStringRef kABEmailWorkLabel;
CFStringRef kABEmailHomeLabel;
```

#### **Constants**

kABEmailWorkLabel

Work email.

Available in Mac OS X v10.2 and later.

```
kABEmailHomeLabel
```

Home email.

Available in Mac OS X v10.2 and later.

Declared in ABGlobals.h.

## **Address Labels**

Labels used by the address property.

```
CFStringRef kABAddressWorkLabel;
CFStringRef kABAddressHomeLabel;
```

#### Constants

kABAddressWorkLabel

Work address.

Available in Mac OS X v10.2 and later.

Declared in ABGlobals.h.

kABAddressHomeLabel

Home address.

Available in Mac OS X v10.2 and later.

Declared in ABGlobals.h.

# **Address Keys**

Keys used by the address property.

```
CFStringRef kABAddressStreetKey;
CFStringRef kABAddressCityKey;
CFStringRef kABAddressStateKey;
CFStringRef kABAddressZIPKey;
CFStringRef kABAddressCountryKey;
CFStringRef kABAddressCountryCodeKey;
```

#### **Constants**

kABAddressStreetKey

Street (string).

Available in Mac OS X v10.2 and later.

Declared in ABGlobals.h.

kABAddressCityKey

City (string).

Available in Mac OS X v10.2 and later.

Declared in ABGlobals.h.

kABAddressStateKey

State (string).

Available in Mac OS X v10.2 and later.

```
kABAddressZIPKey
```

Zip (string).

Available in Mac OS X v10.2 and later.

Declared in ABGlobals.h.

kABAddressCountryKey

Country (string).

Available in Mac OS X v10.2 and later.

Declared in ABGlobals.h.

kABAddressCountryCodeKey

Country Code (string).

Available in Mac OS X v10.2 and later.

Declared in ABGlobals.h.

## **Phone Labels**

Labels used by the phone property.

```
CFStringRef kABPhoneWorkLabel;
CFStringRef kABPhoneHomeLabel;
CFStringRef kABPhoneMobileLabel;
CFStringRef kABPhoneMainLabel;
CFStringRef kABPhoneHomeFAXLabel;
CFStringRef kABPhoneWorkFAXLabel;
CFStringRef kABPhonePagerLabel;
```

## Constants

kABPhoneWorkLabel

Work phone.

Available in Mac OS X v10.2 and later.

Declared in ABGlobals.h.

kABPhoneHomeLabel

Home phone.

Available in Mac OS X v10.2 and later.

Declared in ABGlobals.h.

kABPhoneMobileLabel

Cell phone.

Available in Mac OS X v10.2 and later.

Declared in ABGlobals.h.

kABPhoneMainLabel

Main phone.

Available in Mac OS X v10.2 and later.

Declared in ABGlobals.h.

kABPhoneHomeFAXLabel

FAX number.

Available in Mac OS X v10.2 and later.

```
kABPhoneWorkFAXLabel FAX number.
```

Available in Mac OS X v10.2 and later.

Declared in ABGlobals.h.

kABPhonePagerLabel

Pager number.

Available in Mac OS X v10.2 and later.

Declared in ABGlobals.h.

# **Web Page Labels**

Labels used by the kABURLsProperty property.

CFStringRef kABHomePageLabel;

#### Constants

kABHomePageLabel

Web page URL.

Available in Mac OS X v10.4 and later.

Declared in ABGlobals.h.

# **Related Names Labels**

Labels used by the related-names property.

```
CFStringRef kABMotherLabel;
CFStringRef kABFatherLabel;
CFStringRef kABParentLabel;
CFStringRef kABSisterLabel;
CFStringRef kABBrotherFAXLabel;
CFStringRef kABChildLabel;
CFStringRef kABFriendLabel;
CFStringRef kABSpouseLabel;
CFStringRef kABAssistantLabel;
CFStringRef kABManagerLabel;
```

#### Constants

kABMotherLabel

Mother.

Available in Mac OS X v10.3 and later.

Declared in ABGlobals.h.

kABFatherLabel

Father.

Available in Mac OS X v10.3 and later.

```
kABParentLabel
```

Parent.

Available in Mac OS X v10.3 and later.

Declared in ABGlobals.h.

kABSisterLabel

Sister.

Available in Mac OS X v10.3 and later.

Declared in ABGlobals.h.

kABBrotherLabel

Brother.

Available in Mac OS X v10.3 and later.

Declared in ABGlobals.h.

kABChildLabel

Child.

Available in Mac OS X v10.3 and later.

Declared in ABGlobals.h.

kABFriendLabel

Friend.

Available in Mac OS X v10.3 and later.

Declared in ABGlobals.h.

kABSpouseLabel

Spouse.

Available in Mac OS X v10.3 and later.

Declared in ABGlobals.h.

kABPartnerLabel

Partner.

Available in Mac OS X v10.3 and later.

Declared in ABGlobals.h.

kABAssistantLabel

**Assistant** 

Available in Mac OS X v10.3 and later.

Declared in ABGlobals.h.

kABManagerLabel

Manager.

Available in Mac OS X v10.3 and later.

Declared in ABGlobals.h.

# **Availability**

Available in Mac OS X v10.3 and later.

# **AIM Instant Labels**

Labels used by the AIM instance property.

#### ABPerson C Reference

```
CFStringRef kABAIMWorkLabel;
CFStringRef kABAIMHomeLabel;
```

#### Constants

kABAIMWorkLabel

Work AIM.

Available in Mac OS X v10.2 and later.

Declared in ABGlobals.h.

kABAIMHomeLabel

Home AIM.

Available in Mac OS X v10.2 and later.

Declared in ABGlobals.h.

## **Jabber Instant Labels**

Labels used by the Jabber instance property.

```
CFStringRef kABJabberWorkLabel;
CFStringRef kABJabberHomeLabel;
```

#### Constants

kABJabberWorkLabel

Work Jabber.

Available in Mac OS X v10.2 and later.

Declared in ABGlobals.h.

kABJabberHomeLabel

Home Jabber.

Available in Mac OS X v10.2 and later.

Declared in ABGlobals.h.

## **MSN Instant Labels**

Labels used by the MSN instance property.

```
CFStringRef kABMSNWorkLabel;
CFStringRef kABMSNHomeLabel;
```

#### Constants

kABMSNWorkLabel

Work MSN.

Available in Mac OS X v10.2 and later.

Declared in ABGlobals.h.

kABMSNHomeLabel

Home MSN.

Available in Mac OS X v10.2 and later.

## Yahoo Instant Labels

Labels used by the Yahoo instance property.

```
CFStringRef kABYahooWorkLabel;
CFStringRef kABYahooHomeLabel;
```

#### Constants

kABYahooWorkLabel

Work Yahoo.

Available in Mac OS X v10.2 and later.

Declared in ABGlobals.h.

kABYahooHomeLabel

Home Yahoo.

Available in Mac OS X v10.2 and later.

Declared in ABGlobals.h.

## **ICQ Instant Labels**

Labels used by the ICQ instance property.

```
CFStringRef kABICQWorkLabel;
CFStringRef kABICQHomeLabel;
```

#### Constants

kABICQWorkLabel

Work ICQ.

Available in Mac OS X v10.2 and later.

Declared in ABGlobals.h.

kABICOHomeLabel

Home ICQ.

Available in Mac OS X v10.2 and later.

Declared in ABGlobals.h.

## Other Dates Labels

Labels for values contained in ABOtherDatesProperty multi-value properties.

kABAnniversaryLabel

#### **Constants**

kABAnniversaryLabel

Anniversary date.

Available in Mac OS X v10.3 and later.

Declared in ABGlobals.h.

#### **Availability**

Available in Mac OS X v10.3 and later.

## **Generic Labels**

Generic labels that may apply to any multi-value list property.

```
CFStringRef kABWorkLabel;
CFStringRef kABHomeLabel;
CFStringRef kABOtherLabel;
```

#### Constants

kABWorkLabel

All kABXXXXWorkLabel constants are equivalent to this label.

Available in Mac OS X v10.2 and later.

Declared in ABGlobals.h.

kABHomeLabel

All kABXXXXHomeLabel constants are equivalent to this label.

Available in Mac OS X v10.2 and later.

Declared in ABGlobals.h.

kABOtherLabel

Can be used with any multi-value property.

Available in Mac OS X v10.2 and later.

Declared in ABGlobals.h.

# **Record Type**

Constants used to indicate a specific type of record.

CFStringRef kABPersonRecordType;

## **Constants**

kABPersonRecordType

Indicates record of an ABPerson object.

Available in Mac OS X v10.2 and later.

## **CHAPTER 5**

ABPerson C Reference

# ABPicker Reference for C

**Derived From:** CFType

Framework: AddressBook/ABAddressBookC.h

**Declared in** ABPeoplePickerC.h

ABGlobalsC.h

**Companion guide** Address Book Programming Guide for Mac OS X

# Overview

The ABPicker opaque type allows you create and manipulate people-picker windows in an application's user interface.

Use ABPickerCreate (page 67) to create a people-picker window and ABPickerSetVisibility (page 75) to make it visible. Use ABPickerAddProperty (page 63) to add properties to the record list. Users can specify which property to display by clicking the property column in the record list and choosing the desired property.

# **Functions**

## ABPickerAddProperty

Adds a property to the group of properties available in the record list. Use ABPickerRemoveProperty (page 71) to remove a property from the list and ABPickerCopyProperties (page 65) to obtain the list of properties available in the list.

```
void ABPickerAddProperty (
   ABPickerRef inPicker,
   CFStringRef inProperty
);
```

## **Parameters**

inPicker

The people-picker window to manipulate.

inProperty

The property to add, specified using one of the kAB...Property constants (defined in ABPerson and ABRecord) or a custom string.

#### **Availability**

Available in Mac OS X v10.3 and later.

Overview 63

#### **Declared In**

ABPeoplePickerC.h

## **ABPickerChangeAttributes**

Specifies the selection behaviors for a people-picker window. Use ABPickerGetAttributes (page 70) to obtain the selection behaviors specified for the window.

```
void ABPickerChangeAttributes (
   ABPickerRef inPicker,
   ABPickerAttributes inAttributesToSet,
   ABPickerAttributes inAttributesToClear
);
```

#### **Parameters**

inPicker

The people-picker window to manipulate.

inAttributesToSet

The attributes to set for the window. The possible selection behaviors are described in ABPickerAttributes (page 76).

*inAttributesToClear* 

The attributes to unset for the window. The possible selection behaviors are described in ABPickerAttributes (page 76).

#### **Availability**

Available in Mac OS X v10.3 and later.

#### **Declared In**

ABPeoplePickerC.h

## **ABPickerClearSearchField**

Clears the search field and resets the list of displayed records.

```
void ABPickerClearSearchField (
   ABPickerRef inPicker
);
```

#### **Parameters**

inPicker

The people-picker window to manipulate.

#### **Availability**

Available in Mac OS X v10.3 and later.

### **Declared In**

ABPeoplePickerC.h

# ABPickerCopyColumnTitle

Obtains the title of a custom property.

#### ABPicker Reference for C

```
CFStringRef ABPickerCopyColumnTitle (
   ABPickerRef inPicker,
   CFStringRef inProperty
);
```

#### **Parameters**

inPicker

The people-picker window in question.

#### Return Value

The title of the column that displays the custom property in the record list.

# **Availability**

Available in Mac OS X v10.3 and later.

#### **Declared In**

ABPeoplePickerC.h

## ABPickerCopyDisplayedProperty

Returns the name of the property currently displayed in the record list.

```
CFStringRef ABPickerCopyDisplayedProperty (
    ABPickerRef inPicker
).
```

#### **Parameters**

inPicker

The people-picker window in question.

## **Return Value**

The name of the property displayed.

## **Availability**

Available in Mac OS X v10.3 and later.

#### **Declared In**

ABPeoplePickerC.h

## **ABPickerCopyProperties**

Obtains the list of properties available in the record list. Use ABPickerAddProperty (page 63) to add a property to the record list and ABPickerRemoveProperty (page 71) to remove a property from the list.

```
CFArrayRef ABPickerCopyProperties (
   ABPickerRef inPicker
);
```

## **Parameters**

inPicker

The people-picker window in question.

#### Return Value

An array with the list of properties available in the record list.

## **Availability**

Available in Mac OS X v10.3 and later.

#### **Declared In**

ABPeoplePickerC.h

## ABPickerCopySelectedGroups

Returns the groups selected in the group list as an array of ABGroup objects.

```
CFArrayRef ABPickerCopySelectedGroups (
    ABPickerRef inPicker
):
```

#### **Parameters**

inPicker

The people-picker window in question.

#### **Return Value**

An array with the groups selected in the group list.

#### **Availability**

Available in Mac OS X v10.3 and later.

#### **Declared In**

ABPeoplePickerC.h

## **ABPickerCopySelectedIdentifiers**

Returns the identifiers of the selected values in a multi-value property or an empty array if the property displayed is a single-value property.

```
CFArrayRef ABPickerCopySelectedIdentifiers (
   ABPickerRef inPicker,
   ABPersonRef inPerson
);
```

#### **Parameters**

inPicker

The people-picker window in question.

inPerson

The ABPerson that contains the multi-value property in question.

#### **Return Value**

An array of CFString objects representing the selected identifiers.

## **Availability**

Available in Mac OS X v10.3 and later.

#### **Declared In**

ABPeoplePickerC.h

## **ABPickerCopySelectedRecords**

Returns the selection in the record list as an array of ABGroup or ABPerson objects.

```
CFArrayRef ABPickerCopySelectedRecords (
   ABPickerRef inPicker
);
```

#### **Parameters**

inPicker

The people-picker window in question.

#### **Return Value**

An array with the groups or records selected in the record list.

## **Availability**

Available in Mac OS X v10.3 and later.

#### **Declared In**

ABPeoplePickerC.h

# ABPickerCopySelectedValues

Returns the selected values in a multi-value property or an empty array if no values are selected or the property displayed is a single-value property.

```
CFArrayRef ABPickerCopySelectedValues (
    ABPickerRef inPicker
):
```

## **Parameters**

inPicker

The people-picker window in question.

## **Return Value**

An array of the values selected.

## **Availability**

Available in Mac OS X v10.3 and later.

## **Declared In**

ABPeoplePickerC.h

## **ABPickerCreate**

Creates an ABPickerRef. The corresponding window is hidden. Invoke ABPickerSetVisibility (page 75) to show it. Release with CFRelease.

```
ABPickerRef ABPickerCreate (
    void
):
```

## **Return Value**

The object that represents the people-picker window.

## **Availability**

Available in Mac OS X v10.3 and later.

#### **Declared In**

ABPeoplePickerC.h

## **ABPickerDeselectAll**

Deselects all selected groups, records, and values in multi-value properties.

```
void ABPickerDeselectAll (
   ABPickerRef inPicker
);
```

#### **Parameters**

inPicker

The people-picker window to manipulate.

## **Availability**

Available in Mac OS X v10.3 and later.

#### **Declared In**

ABPeoplePickerC.h

## ABPickerDeselectGroup

Deselects a group in the group list.

```
void ABPickerDeselectGroup (
   ABPickerRef inPicker,
   ABGroupRef inGroup
);
```

#### **Parameters**

inPicker

The people-picker window to manipulate.

inGroup

The group to deselect in the list.

## **Availability**

Available in Mac OS X v10.3 and later.

#### **Declared In**

ABPeoplePickerC.h

## **ABPickerDeselectIdentifier**

Deselects a value in multi-value property currently displayed in the record list.

```
void ABPickerDeselectIdentifier (
   ABPickerRef inPicker,
   ABPersonRef inPerson,
   CFStringRef inIdentifier
);
```

#### **Parameters**

inPicker

The people-picker window to manipulate.

inPerson

The ABPerson that contains the multi-value property in question.

inIdentifier

The identifier of the value to deselect in the multi-value property.

#### **Availability**

Available in Mac OS X v10.3 and later.

#### **Declared In**

ABPeoplePickerC.h

## **ABPickerDeselectRecord**

Deselects a group in the record list.

```
void ABPickerDeselectRecord (
   ABPickerRef inPicker,
   ABRecordRef inRecord
);
```

## **Parameters**

inPicker

The people-picker window to manipulate.

inRecord

The record to deselect in the list.

## **Availability**

Available in Mac OS X v10.3 and later.

## **Declared In**

ABPeoplePickerC.h

## ABPickerEditInAddressBook

Launches Address Book to edit the item selected in the people-picker window.

```
void ABPickerEditInAddressBook (
   ABPickerRef inPicker
);
```

## **Parameters**

inPicker

The people-picker window in question.

#### **CHAPTER 6**

ABPicker Reference for C

## **Availability**

Available in Mac OS X v10.3 and later.

#### **Declared In**

ABPeoplePickerC.h

## **ABPickerGetAttributes**

Indicates the selection behaviors selected a people-picker window. Use ABPickerChangeAttributes (page 64) to specify selection behaviors for the window.

```
ABPickerAttributes ABPickerGetAttributes (
    ABPickerRef inPicker
):
```

#### **Parameters**

inPicker

The people-picker window in question.

#### **Return Value**

An OptionBits object with the selection behaviors selected for the window. The possible selection behaviors are described in ABPickerAttributes (page 76).

#### **Availability**

Available in Mac OS X v10.3 and later.

#### **Declared In**

ABPeoplePickerC.h

## ABPickerGetDelegate

Obtains the delegate for a people-picker window.

```
EventTargetRef ABPickerGetDelegate (
    ABPickerRef inPicker
);
```

#### **Parameters**

inPicker

The people-picker window in question.

#### **Return Value**

The window's delegate.

### **Availability**

Available in Mac OS X v10.3 and later.

#### **Declared In**

ABPeoplePickerC.h

## **ABPickerGetFrame**

Returns the position and size of the people-picker window.

#### ABPicker Reference for C

```
void ABPickerGetFrame (
   ABPickerRef inPicker,
   HIRect *outFrame
);
```

#### **Parameters**

inPicker

The people-picker window in question.

outFrame

On output, the position and size of the window in screen coordinates.

## **Availability**

Available in Mac OS X v10.3 and later.

#### **Declared In**

ABPeoplePickerC.h

## **ABPickerIsVisible**

Indicates whether the people-picker window is visible.

```
bool ABPickerIsVisible (
   ABPickerRef inPicker
);
```

#### **Parameters**

inPicker

The people-picker window in question.

#### **Return Value**

true when the window is visible, false otherwise.

#### **Availability**

Available in Mac OS X v10.3 and later.

#### **Declared In**

ABPeoplePickerC.h

## **ABPickerRemoveProperty**

Removes a property from the group of properties whose values are shown in the record list. Use ABPickerAddProperty (page 63) to add a property to the record list and ABPickerCopyProperties (page 65) to obtain the list of properties shown in the record list.

```
void ABPickerRemoveProperty (
   ABPickerRef inPicker,
   CFStringRef inProperty
);
```

## **Parameters**

inPicker

The people-picker window to manipulate.

```
inProperty
```

The property to remove, specified using one of the kAB...Property constants or a custom string.

#### **Return Value**

## **Availability**

Available in Mac OS X v10.3 and later.

#### **Declared In**

```
ABPeoplePickerC.h
```

## ABPickerSelectGroup

Selects a group or a set of groups in the group list.

```
void ABPickerSelectGroup (
   ABPickerRef inPicker,
   ABGroupRef inGroup,
   bool inExtendSelection
);
```

#### **Parameters**

inPicker

The people-picker window to manipulate.

inGroup

The group to select.

inExtendSelection

true if you want to add *inGroup* to the list of selected groups in the group list; false if you want *inGroup* to be the only group selected in the list.

## **Availability**

Available in Mac OS X v10.3 and later.

#### **Declared In**

```
ABPeoplePickerC.h
```

## **ABPickerSelectIdentifier**

Selects a value or a set of values in a multi-value property.

```
void ABPickerSelectIdentifier (
   ABPickerRef inPicker,
   ABPersonRef inPerson,
   CFStringRef inIdentifier,
   bool inExtendSelection
);
```

## **Parameters**

inPicker

The people-picker window to manipulate.

inPerson

The person with the multi-value property with the value to select.

inIdentifier

The identifier of the value to select in the multi-value property.

in Extend Selection

true if you want to add the value to the list of selected values in the multi-value property of the desired person; false if you want the value to be the only value selected in the list.

### **Availability**

Available in Mac OS X v10.3 and later.

### **Declared In**

ABPeoplePickerC.h

### **ABPickerSelectInAddressBook**

Launches Address Book and selects the item selected in the people-picker window.

```
void ABPickerSelectInAddressBook (
   ABPickerRef inPicker
);
```

### **Parameters**

inPicker

The people-picker window in question.

#### **Availability**

Available in Mac OS X v10.3 and later.

### **Declared In**

ABPeoplePickerC.h

### **ABPickerSelectRecord**

Selects a record or a set of records in the record list.

```
void ABPickerSelectRecord (
   ABPickerRef inPicker,
   ABRecordRef inRecord,
   bool inExtendSelection
);
```

### **Parameters**

inPicker

The people-picker window to manipulate.

inRecord

The record to select.

inExtendSelection

true if you want to add *inRecord* to the list of selected records in the record list; false if you want *inRecord* to be the only record selected in the list.

### **Availability**

Available in Mac OS X v10.3 and later.

### **Declared In**

ABPeoplePickerC.h

### **ABPickerSetColumnTitle**

Sets the title for a custom property.

```
void ABPickerSetColumnTitle (
   ABPickerRef inPicker,
   CFStringRef inTitle,
   CFStringRef inProperty
);
```

#### **Parameters**

inPicker

The people-picker window to manipulate.

*inTitle* 

The new column title.

inProperty

The property whose column's title to set.

### **Availability**

Available in Mac OS X v10.3 and later.

#### **Declared In**

ABPeoplePickerC.h

### **ABPickerSetDelegate**

Sets the event handler for people-picker events.

```
void ABPickerSetDelegate (
   ABPickerRef inPicker,
   EventTargetRef inDelegate
);
```

### **Parameters**

inPicker

The people-picker window in question.

inDelegate

The delegate for the window.

### **Availability**

Available in Mac OS X v10.3 and later.

### **Declared In**

ABPeoplePickerC.h

### ABPickerSetDisplayedProperty

Displays one of the properties whose values are shown in the record list.

```
void ABPickerSetDisplayedProperty (
   ABPickerRef inPicker,
   CFStringRef inProperty
);
```

### **Parameters**

inPicker

The people-picker window to manipulate.

inProperty

The property to display.

### **Availability**

Available in Mac OS X v10.3 and later.

### **Declared In**

ABPeoplePickerC.h

### **ABPickerSetFrame**

Specifies the position and size of the people-picker window.

```
void ABPickerSetFrame (
   ABPickerRef inPicker,
   const HIRect *inFrame
);
```

### **Parameters**

inPicker

The people-picker window to manipulate.

inFrame

The size and position of the window in screen coordinates.

### **Availability**

Available in Mac OS X v10.3 and later.

### **Declared In**

ABPeoplePickerC.h

### **ABPickerSetVisibility**

Shows or hides a people-picker window.

```
void ABPickerSetVisibility (
   ABPickerRef inPicker,
   bool visible
);
```

### **Parameters**

inPicker

The people-picker window to manipulate.

visible

true to show the window and false to hide it.

### **CHAPTER 6**

ABPicker Reference for C

### **Availability**

Available in Mac OS X v10.3 and later.

### **Declared In**

ABPeoplePickerC.h

# **Data Types**

### ABAddressBookRef

A reference to an ABPicker object.

typedef struct OpaqueABPicker \*ABPickerRef;

### **Availability**

Available in Mac OS X v10.3 and later.

### **Declared In**

ABPeoplePickerC.h

### **ABPickerAttributes**

These constants specify the selection behavior for the values of multi-value properties.

typedef OptionBits ABPickerAttributes;

### Discussion

When multiple behaviors are selected, the most restrictive behavior is used. The default behavior is single-value selection (kABPickerSingleValueSelection).

| Constant                                                                                             | Description                                                                                                    |
|----------------------------------------------------------------------------------------------------|----------------------------------------------------------------------------------------------------|
| kABPickerSingleValueSelection Available in Mac OS X v10.3 and later.  Declared in ABPeoplePickerC.h. | Allows the user to select a single value.                                                                                                    |
| kABPickerMultipleValueSelection Available in Mac OS X v10.3 and later.                               | Allows the user to select multiple values.                                                                                                   |
| <b>Declared in</b> ABPeoplePickerC.h.                                                                |                                                                                                    |
| kABPickerAllowGroupSelection                                                                         | Allows the user to select entire groups in the groups list.<br>Otherwise, at least one record is selected when the user selectes<br>a group. |
| kABPickerAllowMultipleSelection                                                                      | Allows the user to select more than one group or record at a time.                                                                           |

### **Availability**

Available in Mac OS X v10.3 and later.

### **Declared In**

ABPeoplePickerC.h

### **Constants**

### **People-Picker Event Class**

This is the People Picker event class.

```
enum {
    kEventClassABPeoplePicker = 'abpp'
};
```

### **Constants**

kEventClassABPeoplePicker

The class of people-picker events.

Available in Mac OS X v10.3 and later.

Declared in ABPeoplePickerC.h.

### **Availability**

Available in Mac OS X v10.3 and later.

### **People-Picker Event Kinds**

Constants used to specify People Picker event types.

```
enum {
    kEventABPeoplePickerGroupSelectionChanged = 1,
    kEventABPeoplePickerNameSelectionChanged = 2,
    kEventABPeoplePickerValueSelectionChanged = 3,
    kEventABPeoplePickerDisplayedPropertyChanged = 4,
    kEventABPeoplePickerGroupDoubleClicked = 5,
    kEventABPeoplePickerNameDoubleClicked = 6,
};
```

### Constants

kEventABPeoplePickerGroupSelectionChanged

The selection in the group list changed.

Available in Mac OS X v10.3 and later.

Declared in ABPeoplePickerC.h.

kEventABPeoplePickerNameSelectionChanged

The selection in the name list changed.

Available in Mac OS X v10.3 and later.

Declared in ABPeoplePickerC.h.

kEventABPeoplePickerValueSelectionChanged

The selection in a multi-value property changed.

Available in Mac OS X v10.3 and later.

Declared in ABPeoplePickerC.h.

kEventABPeoplePickerDisplayedPropertyChanged

The displayed property in the record list changed.

Available in Mac OS X v10.3 and later.

Declared in ABPeoplePickerC.h.

kEventABPeoplePickerGroupDoubleClicked

A group in the group list was double-clicked.

Available in Mac OS X v10.3 and later.

Declared in ABPeoplePickerC.h.

kEventABPeoplePickerNameDoubleClicked

A record in the record list was double-clicked.

Available in Mac OS X v10.3 and later.

Declared in ABPeoplePickerC.h.

### Discussion

A people-picker window delegate is notified when the events defined earlier occur. People Picker events contain an event parameter, which contains the ABPicker object. Use the following code to obtain the ABPicker object:

### **Availability**

Available in Mac OS X v10.3 and later.

### **People-Picker Event Parameter Name**

Use this constant to obtain the ABPicker object from a People Picker event.

```
enum {
    kEventParamABPickerRef = 'abpp'
};
```

### Constants

 ${\tt kEventParamABPickerRef}$ 

The parameter name of people-picker events.

Available in Mac OS X v10.3 and later.

Declared in ABPeoplePickerC.h.

### **Availability**

Available in Mac OS X v10.3 and later.

# **ABRecord C Reference**

**Derived From:** CFType

Framework: AddressBook/ABAddressBookC.h

**Declared in** ABAddressBookC.h

ABGlobalsC.h

**Companion guide** Address Book Programming Guide for Mac OS X

### Overview

ABRecord is an abstract opaque type providing a common interface to and defining common properties for all records in the Address Book database. A property is a field in the database record such as the first or last name of a person record. ABRecord defines the types of properties supported, and basic functions for getting, setting, and removing property values.

Use ABRecordCopyValue (page 80) to get a record's property value, use ABRecordSetValue (page 82) to set a value, and ABRecordRemoveValue (page 81) to remove a value.

Each record in the Address Book database has a corresponding unique ID obtained using the ABRecordCopyUniqueId (page 80) function. The unique ID is used by other functions in the AddressBook framework.

You can check if a record is read-only by using the ABRecord Is ReadOnly (page 81) function.

The ABRecord opaque type is "toll-free bridged" with its Objective-C counterpart. This means that the ABRecord Ref type is interchangeable in function or method calls with instances of the ABRecord class.

### **Functions**

### ABRecordCopyRecordType

Returns the type of the given record.

```
CFStringRef ABRecordCopyRecordType (
   ABRecordRef record
):
```

### **Parameters**

record

The record whose type you wish to obtain.

Overview 79

### **Return Value**

The type of record, one of the kAB...RecordType constants. You are responsible for releasing this object.

### **Availability**

Available in Mac OS X v10.2 and later.

#### **Declared In**

ABAddressBookC.h

### **ABRecordCopyUniqueId**

Returns the unique ID of the receiver.

```
CFStringRef ABRecordCopyUniqueId (
    ABRecordRef record
):
```

### **Parameters**

record

The record whose unique ID you wish to obtain.

### **Return Value**

The unique ID corresponding to record. You are responsible for releasing this object.

### **Availability**

Available in Mac OS X 10.2 and later.

### **Declared In**

ABAddressBookC.h

### **ABRecordCopyValue**

Returns the value of the given property.

```
CFTypeRef ABRecordCopyValue (
   ABRecordRef record,
   CFStringRef property
);
```

### **Parameters**

record

The record whose value you wish to obtain.

```
property
```

The property name in *record* whose value you wish to obtain. May be a pre-defined or program-defined property. See Common Properties (page 83) for a list of properties all records have, and specific ABRecord derived opaque types for any additional properties.

#### Return Value

The value for *property* in *record*. The type of the returned value depends on the property type (see Property Types for a list of possible property types). You are responsible for releasing this object.

### **Availability**

Available in Mac OS X v10.2 and later.

### **Related Sample Code**

AddressBookCarbon

MyFirstJNIProject

### **Declared In**

ABAddressBookC.h

### ABRecordCreateCopy

Returns a copy of the given record.

```
ABRecordRef ABRecordCreateCopy (
    ABRecordRef record
):
```

### **Parameters**

record

The record you wish to copy.

### **Return Value**

A copy of the specified ABRecordRef.

### **Availability**

Available in Mac OS X v10.4 and later.

### **Declared In**

ABAddressBookC.h

### ABRecordIsReadOnly

Returns whether or not the record is read-only.

```
bool ABRecordIsReadOnly (
    ABRecordRef record
);
```

### **Parameters**

record

The record you wish to check.

### **Return Value**

true if record is read-only, false otherwise.

### **Availability**

Available in Mac OS X v10.4 and later.

### Declared In

ABAddressBookC.h

### **ABRecordRemoveValue**

Removes the value of the given property.

### ABRecord C Reference

```
bool ABRecordRemoveValue (
   ABRecordRef record,
   CFStringRef property
);
```

### **Parameters**

record

The record whose value you wish to remove.

property

The property name in *record* whose value you wish to remove. May be a pre-defined or program-defined property. See Common Properties (page 83) for a list of properties all records have, and specific ABRecord derived opaque types for any additional properties.

### **Return Value**

The value for *property* in *record*. The type of the returned value depends on the property type (see Property Types for a list of possible property types). You are responsible for releasing this object.

### **Availability**

Available in Mac OS X v10.2 and later.

### **Declared In**

ABAddressBookC.h

### **ABRecordSetValue**

Sets the value of a given property for a record.

```
bool ABRecordSetValue (
   ABRecordRef record,
   CFStringRef property,
   CFTypeRef value
);
```

### **Parameters**

record

The record you wish to modify.

property

The property whose value you wish to set. May be a pre-defined or program-defined property. See Common Properties (page 83) for a list of properties all records have, and specific ABRecord derived opaque types for any additional properties. If NULL, this function raises an exception.

value

The new value for *property* in *record*. If NULL or not the correct type, this function raises an exception.

### **Return Value**

If property is a multi-value list property, this method checks to see if the values in the multi-value list are the same type. If the multi-value list contains mixed types, this method returns false. Returns true if successful, false otherwise.

### **Availability**

Available in Mac OS X v10.2 and later.

### **Related Sample Code**

AddressBookCarbon

### **Declared In**

ABAddressBookC.h

## **Data Types**

### ABRecordRef

A reference to an ABRecord object or any of its derived opaque types.

typedef void \*ABRecordRef;

### **Availability**

Available in Mac OS X v10.2 and later.

### **Declared In**

ABAddressBookC.h

### **Constants**

### **Common Properties**

Properties common to all record types.

```
CFStringRef kABUIDProperty;
CFStringRef kABCreationDateProperty;
CFStringRef kABModificationDateProperty
```

### **Constants**

kABUIDProperty

The UID property.

Available in Mac OS X v10.2 and later.

Declared in ABGlobals.h.

kABCreationDateProperty

Creation date (when first saved).

Available in Mac OS X v10.2 and later.

Declared in ABGlobals.h.

kABModificationDateProperty

Modification date (when last saved).

Available in Mac OS X v10.2 and later.

Declared in ABGlobals.h.

Data Types 2006-05-23 | © 2006 Apple Computer, Inc. All Rights Reserved.

### **CHAPTER 7**

ABRecord C Reference

# ABSearchElement C Reference

**Derived From:** CFType

Framework: AddressBook/ABAddressBookC.h

**Declared in** ABAddressBookC.h

ABGlobalsC.h

**Companion guide** Address Book Programming Guide for Mac OS X

### Overview

ABSearchElement is used to specify a search query for records in the Address Book database.

You can create a simple query by creating an ABSearchElement object using either the ABGroupCreateSearchElement (page 27) or ABPersonCreateSearchElement (page 47) function for the corresponding record. Then you use the ABAddressBook ABCopyArrayOfMatchingValues (page 12) function, passing the ABSearchElement as the parameter, to query the database.

ABSearchElement also provides a function for creating compound queries. Use the ABSearchElementCreateWithConjunction (page 85) function to combine two simple or complex queries into a compound query using either the kABSearchAnd or kABSearchOr conjunction constants.

Use the ABSearchElementMatchesRecord (page 86) function to test whether or not a specific record matches a query.

The ABSearchElement opaque type is "toll-free bridged" with its Objective-C counterpart. This means that the ABSearchElementRef type is interchangeable in function or method calls with instances of the ABSearchElement class.

## **Functions**

### ABSearchElementCreateWithConjunction

Returns a compound search element created by combining the search elements in an array with the given conjunction.

Overview 85

```
ABSearchElementRef ABSearchElementCreateWithConjunction (
    ABSearchConjunction conjunction,
    CFArrayRef childrenSearchElement
);
```

### **Parameters**

conjunction

The conjunction used to join the search elements in *children*. Can be either kABSearchAnd or kABSearchOr.

children

An array containing ABSearchElement objects to be joined using <code>conjunction</code>. If <code>NULL</code> this function raises an exception.

### **Return Value**

A new compound search element joining the search elements in children using conjunction. You are responsible for releasing this object.

### **Availability**

Available in Mac OS X v10.2 and later.

### **Declared In**

ABAddressBookC.h

### **ABSearchElementMatchesRecord**

Tests whether or not a record matches a search element.

```
bool ABSearchElementMatchesRecord (
   ABSearchElementRef searchElement,
   ABRecordRef record
);
```

### **Parameters**

searchElement

The search element containing the query you wish to test record with.

record

The record you wish to test.

### **Return Value**

Returns true if the record parameter satisfies the conditions in the searchElement, false otherwise.

### **Availability**

Available in Mac OS X v10.2 and later.

### Declared In

ABAddressBookC.h

# **Data Types**

### ABSearchElementRef

A reference to an ABSearchElement object.

typedef struct \_\_ABSearchElementRef \*ABSearchElementRef;

### **Availability**

Available in Mac OS X v10.2 and later.

### **Declared In**

ABAddressBookC.h

## **Constants**

### **ABSearchComparison**

Constants used to specify the type of comparison being made.

Data Types

87

```
enum ABSearchComparison {
    kABEqual,
    kABNotEqual,
    kABLessThan,
    kABLessThanOrEqual,
    kABGreaterThan.
    kABGreaterThanOrEqual,
    kABEqualCaseInsensitive,
    kABContainsSubString,
    kABContainsSubStringCaseInsensitive,
    kABPrefixMatch,
    kABPrefixMatchCaseInsensitive.
    kABBitsInBitFieldMatch,
    kABDoesNotContainSubString,
    kABDoesNotContainSubStringCaseInsensitive,\\
    kABNotEqualCaseInsensitive,
    kABSuffixMatch,
    kABSuffixMatchCaseInsensitive,
    kABWithinIntervalAroundToday,
    kABWithinIntervalAroundTodayYearless,
    kABNotWithinIntervalAroundToday,
    kABNotWithinInterval Around Today Year less,\\
    kABWithinIntervalFromToday,
    kABWithinIntervalFromTodayYearless,
    kABNotWithinIntervalFromToday,
    kABNotWithinIntervalFromTodayYearless\\
};
Constants
kABEqua1
      Search for elements that are equal to the value.
      Available in Mac OS X v10.2 and later.
      Declared in ABTypedefs.h.
kABNotEqua1
      Search for elements that are not equal to the value.
      Available in Mac OS X v10.2 and later.
      Declared in ABTypedefs.h.
kABNotEqualCaseInsensitive
      Search for elements that are not equal to the value, ignoring case.
      Available in Mac OS X v10.4 and later.
      Declared in ABTypedefs.h.
kABLessThan
      Search for elements that are less than the value.
      Available in Mac OS X v10.2 and later.
      Declared in ABTypedefs.h.
kABLessThanOrEqual
      Search for elements that are less than or equal to the value.
      Available in Mac OS X v10.2 and later.
      Declared in ABTypedefs.h.
```

### kABGreaterThan

Search for elements that are greater than the value.

Available in Mac OS X v10.2 and later.

Declared in ABTypedefs.h.

### kABGreaterThanOrEqual

Search for elements that are greater than or equal to the value.

Available in Mac OS X v10.2 and later.

Declared in ABTypedefs.h.

### kABEqualCaseInsensitive

Search for elements that are equal to the value, ignoring case.

Available in Mac OS X v10.2 and later.

Declared in ABTypedefs.h.

### kABContainsSubString

Search for elements that contain the value.

Available in Mac OS X v10.2 and later.

Declared in ABTypedefs.h.

### kABContainsSubStringCaseInsensitive

Search for elements that contain the value, ignoring case.

Available in Mac OS X v10.2 and later.

Declared in ABTypedefs.h.

### kABPrefixMatch

Search for elements that begin with the value.

Available in Mac OS X v10.2 and later.

Declared in ABTypedefs.h.

### kABPrefixMatchCaseInsensitive

Search for elements that begin with the value, ignoring case.

Available in Mac OS X v10.2 and later.

Declared in ABTypedefs.h.

### kABSuffixMatch

Search for elements that end with the value.

Available in Mac OS X v10.4 and later.

Declared in ABTypedefs.h.

### kABSuffixMatchCaseInsensitive

Search for elements that end with the value, ignoring case.

Available in Mac OS X v10.4 and later.

Declared in ABTypedefs.h.

### kABBitsInBitFieldMatch

Search for elements that match the bits in ABPersonFlags.

Available in Mac OS X v10.3 and later.

Declared in ABTypedefs.h.

### ABSearchElement C Reference

### kABDoesNotContainSubString

Search for elements that do not contain the value.

Available in Mac OS X v10.4 and later.

Declared in ABTypedefs.h.

### kABDoesNotContainSubStringCaseInsensitive

Search for elements that do not contain the value, ignoring case.

Available in Mac OS X v10.4 and later.

Declared in ABTypedefs.h.

### kABWithinIntervalAroundToday

Search for elements that are within a time interval (in seconds) forward or backward from today.

Available in Mac OS X v10.4 and later.

Declared in ABTypedefs.h.

### kABWithinIntervalAroundTodayYearless

Search for elements that are within a time interval (in seconds) forward or backward from this day in any year.

Available in Mac OS X v10.4 and later.

Declared in ABTypedefs.h.

### kABNotWithinIntervalAroundToday

Search for elements that are not within a time interval (in seconds) forward or backward from today.

Available in Mac OS X v10.4 and later.

Declared in ABTypedefs.h.

### kABNotWithinIntervalAroundTodayYearless

Search for elements that are *not* within a time interval (in seconds) forward or backward from this day in any year.

Available in Mac OS X v10.4 and later.

Declared in ABTypedefs.h.

### kABWithinIntervalFromToday

Search for elements that are within a time interval (in seconds) forward from today.

Available in Mac OS X v10.4 and later.

Declared in ABTypedefs.h.

### kABWithinIntervalFromTodayYearless

Search for elements that are within a time interval (in seconds) forward from this day in any year.

Available in Mac OS X v10.4 and later.

Declared in ABTypedefs.h.

### kABNotWithinIntervalFromToday

Search for elements that are not within a time interval (in seconds) forward from today.

Available in Mac OS X v10.4 and later.

Declared in ABTypedefs.h.

### kABNotWithinIntervalFromTodayYearless

Search for elements that are *not* within a time interval (in seconds) forward from this day in any year.

Available in Mac OS X v10.4 and later.

Declared in ABTypedefs.h.

### Discussion

These constants are used in a call to the ABGroupCreateSearchElement (page 27) or ABPersonCreateSearchElement (page 47) function to specify the type of comparison being made.

### **Version Notes**

### **ABSearchConjunction**

Constants used to create compound search elements.

```
enum ABSearchConjunction {
    kABSearchAnd = 0,
    kABSearchOr = 1
};
```

### Constants

kABSearchAnd

Join the search elements together with the AND operand.

Available in Mac OS X v10.2 and later.

Declared in ABTypedefs.h.

kABSearch0r

Join the search elements together with the OR operand.

Available in Mac OS X v10.2 and later.

Declared in ABTypedefs.h.

### Discussion

These constants are used to create compound search elements with the ABSearchElementCreateWithConjunction (page 85) function.

### **Version Notes**

### **CHAPTER 8**

ABSearchElement C Reference

# Managers

### PART II

Managers

# Address Book Utilities Reference

Framework:

AddressBook/ABAddressBookC.h

### Overview

Note: This document was previously titled ABUtilities Reference for C.

### **Functions**

### ABCopyLocalizedPropertyOrLabel

Returns the localized version of a built in property, label, or key.

### **Parameters**

propertyOrLabel

The property, label, or key to be localized.

### **Return Value**

The localized version of propertyOrLabel, or propertyOrLabel if a localized string can not be found. You are responsible for releasing this object.

### **Availability**

Available in Mac OS X v10.2 and later.

### **Declared In**

ABAddressBookC.h

Overview 95

### **CHAPTER 9**

Address Book Utilities Reference

# Other References

### PART III

Other References

# Address Book Actions Reference

Framework: AddressBook/ABActionsC.h

**Declared in** ABActionsC.h

**Companion guide** Address Book Programming Guide for Mac OS X

### Overview

Note: This document was previously titled ABActions Reference for C.

The Address Book action callbacks allow you to populate the rollover menus of the Address Book application with custom items. You do this by writing an Address Book action plug-in that implements a function named ABActionRegisterCallbacks. This function registers a set of callback functions that are invoked by Address Book. The plug-in's CFBundle must also implement the callback functions.

This is an example implementation of the ABActionRegisterCallbacks function:

```
ABActionCallbacks* ABActionRegisterCallbacks(void)
{
    ABActionCallbacks *callbacks;
    callbacks = malloc(sizeof(ABActionCallbacks));
    if (callbacks == NULL)
        return NULL;
    callbacks->version = 0;
    callbacks->property = actionProperty;
    callbacks->title = actionTitle;
    callbacks->enabled = actionEnabled;
    callbacks->selected = actionSelected;
    return callbacks;
}
```

Each action plug-in can implement only one action. Actions can only apply to items with labels.

Use Xcode to create Address Book action plug-ins. Place action plug-ins in ~/Library/Address Book Plug-Ins or /Library/Address Book Plug-Ins, depending on the scope you want for the action.

Overview 99

### **Callbacks**

### ABActionCopyTitleCallback

Return the title of the menu item for the action. If the property returned by ABActionGetPropertyCallback (page 100) is a multi-value property, *identifier* contains the unique identifier of the value selected.

```
typedef CFStringRef (*ABActionCopyTitleCallback) (
   ABPersonRef person,
   CFString CFStringRef identifier
);
```

### You may implement the function like this:

```
CFStringRef actionTitle(ABPersonRef person, CFStringRef identifier)
```

### **Availability**

Available in Mac OS X v10.3 and later.

### **Declared In**

ABActionsC.h

### ABActionEnabledCallback

Return true if the action menu item should be enabled, false otherwise. If the property returned by ABActionGetPropertyCallback (page 100) is a multi-value property, *identifier* contains the unique identifier of the value selected.

```
typedef Boolean (*ABActionEnabledCallback) (
   ABPersonRef person,
   CFStringRef identifier
);
```

### You may implement the function like this:

```
Boolean actionEnabled(ABPersonRef person, CFStringRef identifier)
```

### **Availability**

Available in Mac OS X v10.3 and later.

### **Declared In**

ABActionsC.h

### ABActionGetPropertyCallback

Return the property the action applies to.

Address Book Actions Reference

```
typedef CFStringRef (*ABActionGetPropertyCallback)
(void);
```

You may implement the function like this:

```
CFStringRef actionProperty(void)
```

### **Availability**

Available in Mac OS X v10.3 and later.

### **Declared In**

ABActionsC.h

### ABActionSelectedCallback

Execute the action. If the property returned by ABActionGetPropertyCallback (page 100) is a multi-value property, *identifier* contains the unique identifier of the value selected; otherwise, identifier is NULL.

```
typedef void (*ABActionSelectedCallback) (
   ABPersonRef person,
   CFStringRef identifier
);
```

You may implement the function like this:

```
void actionSelected(ABPersonRef person,
CFStringRef identifier)
```

### **Availability**

Available in Mac OS X v10.3 and later.

### **Declared In**

ABActionsC.h

## **Data Types**

### **ABActionCallbacks**

This is the structure that the ABActionRegisterCallbacks returns to tell Address Book about the action the plug-in implements.

```
typedef struct {
    CFIndex version;
    ABActionGetpropertyCallback property;
    ABActionCopyTitleCallback title;
    ABActionEnabledCallback enabled;
    ABActionSelectedCallback selected;
} ABActionCallbacks;
```

### **Availability**

Available in Mac OS X v10.3 and later.

### **CHAPTER 10**

Address Book Actions Reference

### **Declared In**

ABActionsC.h

# **Document Revision History**

This table describes the changes to Address Book C Framework Reference.

| Date       | Notes                                                                                |
|------------|--------------------------------------------------------------------------------------|
| 2006-05-23 | First publication of this content as a collection of previously published documents. |

### **REVISION HISTORY**

**Document Revision History** 

# Index

|                                                        | ABMultiValueCopyLabelAtIndex function 32              |
|--------------------------------------------------------|-------------------------------------------------------|
| Α                                                      | ABMultiValueCopyPrimaryIdentifier function 33         |
|                                                        | ABMultiValueCopyValueAtIndex function 33              |
| ABActionCallbacks structure 101                        | ABMultiValueCount function 34                         |
| ABActionCopyTitleCallback callback 100                 | ABMultiValueCreate function 34                        |
| ABActionEnabledCallback callback 100                   | ABMultiValueCreateCopy function 34                    |
| ABActionGetPropertyCallback callback 100               | ABMultiValueCreateMutable function 38                 |
| ABActionSelectedCallback callback 101                  | ABMultiValueCreateMutableCopy <b>function 35</b>      |
| ABAddPropertiesAndTypes <b>function 10</b>             | ABMultiValueIndexForIdentifier function 35            |
| ABAddRecord function 10                                | ABMultiValueInsert function 39                        |
| ABAddressBookRef data type 18,76                       | ABMultiValuePropertyType <b>function 36</b>           |
| ABBeginLoadingImageDataForClient function 44           | ABMultiValueRef data type 36                          |
| ABCancelLoadingImageDataForTag function 45             | ABMultiValueRemove function 39                        |
| ABCopyArrayOfAllGroups <b>function</b> 11              | ABMultiValueReplaceLabel function 40                  |
| ABCopyArrayOfAllPeople <b>function</b> 11              | ABMultiValueReplaceValue function 40                  |
| ABCopyArrayOfMatchingRecords <b>function 12</b>        | ABMultiValueSetPrimaryIdentifier function 41          |
| ABCopyArrayOfPropertiesForRecordType <b>function</b>   | ABMutableMultiValueRef data type 42                   |
| 12                                                     | ABPersonCopyImageData <b>function 45</b>              |
| ABCopyDefaultCountryCode <b>function 13</b>            | ABPersonCopyParentGroups function 45                  |
| ABCopyLocalizedPropertyOrLabel function 95             | ABPersonCopyVCardRepresentation function 46           |
| ABCopyRecordForUniqueId function 13                    | ABPersonCreate <b>function 46</b>                     |
| ABCopyRecordTypeFromUniqueId <b>function 13</b>        | ABPersonCreateSearchElement function 47               |
| ABCreateFormattedAddressFromDictionary <b>function</b> | ABPersonCreateWithVCardRepresentation <b>function</b> |
| 14                                                     | 47                                                    |
| ABGetMe function 14                                    | ABPersonRef <b>data type 49</b>                       |
| ABGetSharedAddressBook function 15                     | ABPersonSetImageData <b>function 48</b>               |
| ABGroupAddGroup function 24                            | ABPickerAddProperty function 63                       |
| ABGroupAddMember function 24                           | ABPickerAttributes data type 76                       |
| ABGroupCopyArrayOfAllMembers <b>function 25</b>        | ABPickerChangeAttributes <b>function 64</b>           |
| ABGroupCopyArrayOfAllSubgroups <b>function 25</b>      | ABPickerClearSearchField function 64                  |
| ABGroupCopyDistributionIdentifier function 25          | ABPickerCopyColumnTitle <b>function</b> 64            |
| ABGroupCopyParentGroups function 26                    | ABPickerCopyDisplayedProperty function 65             |
| ABGroupCreate function 27                              | ABPickerCopyProperties function 65                    |
| ABGroupCreateSearchElement function 27                 | ABPickerCopySelectedGroups function 66                |
| ABGroupRef data type 29                                | ABPickerCopySelectedIdentifiers function 66           |
| ABGroupRemoveGroup function 28                         | ABPickerCopySelectedRecords function 67               |
| ABGroupRemoveMember function 28                        | ABPickerCopySelectedValues function 67                |
| ABGroupSetDistributionIdentifier function 29           | ABPickerCreate function 67                            |
| ABHasUnsavedChanges function 15                        | ABPickerDeselectAll function 68                       |
| ABImageClientCallback callback 48                      | ABPickerDeselectGroup function 68                     |
| ABMultiValueAdd function 37                            | ABPickerDeselectIdentifier function 68                |
| ABMultiValueCopyIdentifierAtIndex <b>function 31</b>   | ABPickerDeselectRecord <b>function</b> 69             |

| ABPickerEditInAddressBook function 69 ABPickerGetAttributes function 70 | G                                                      |
|-------------------------------------------------------------------------|--------------------------------------------------------|
| ABPickerGetDelegate function 70                                         | Generic Labels 61                                      |
| ABPickerGetFrame function 70                                            | Group Properties 30                                    |
| ABPickerIsVisible function 71                                           | Gloup Floperties 30                                    |
| ABPickerRemoveProperty function 71                                      |                                                        |
| ABPickerSelectGroup function 72                                         |                                                        |
| ABPickerSelectIdentifier function 72                                    |                                                        |
| ABPickerSelectInAddressBook function 73                                 |                                                        |
| ABPickerSelectRecord function 73                                        | ICQ Instant Labels 60                                  |
| ABPickerSetColumnTitle function 74                                      |                                                        |
| ABPickerSetDelegate function 74                                         |                                                        |
| ABPickerSetDisplayedProperty function 74                                | 1                                                      |
| ABPickerSetFrame function 75                                            | J                                                      |
| ABPickerSetVisibility function 75                                       | Jabber Instant Labels 59                               |
| ABRecordCopyRecordType function 79                                      | Jabbel Histarit Labels 39                              |
| ABRecordCopyUniqueId function 80                                        |                                                        |
| ABRecordCopyValue function 80                                           |                                                        |
| ABRecordCreateCopy function 81                                          | K                                                      |
| ABRecordIsReadOnly function 81                                          |                                                        |
| ABRecordRef data type 83                                                | kABAddressCityKey <b>constant 55</b>                   |
| ABRecordRemoveValue function 81                                         | kABAddressCountryCodeKey <b>constant</b> 56            |
| ABRecordSetValue function 82                                            | kABAddressCountryKey constant 56                       |
| ABRemoveProperties function 16                                          | kABAddressHomeLabel constant 55                        |
| ABRemoveRecord function 16                                              | kABAddressProperty <b>constant</b> 51                  |
| ABSave function 17                                                      | kABAddressStateKey <b>constant</b> 55                  |
| ABSearchComparison 87                                                   | kABAddressStreetKey <b>constant 55</b>                 |
| ABSearchConjunction 91                                                  | kABAddressWorkLabel constant 55                        |
| ABSearchElementCreateWithConjunction <b>function</b>                    | kABAddressZIPKey <b>constant</b> 56                    |
| 85                                                                      | kABAIMHomeLabel constant 59                            |
| ABSearchElementMatchesRecord function 86                                | kABAIMInstantProperty constant 52                      |
| ABSearchElementRef data type 87                                         | kABAIMWorkLabel constant 59                            |
| ABSetMe function 17                                                     | kABAnniversaryLabel constant 60                        |
| ABTypeOfProperty function 18                                            | kABArrayProperty constant 19                           |
| Address Keys 55                                                         | kABAssistantLabel <b>constant</b> 58                   |
| Address Labels 55                                                       | kABBirthdayProperty constant 51                        |
| AIM Instant Labels 58                                                   | kABBitsInBitFieldMatch constant 89                     |
|                                                                         | kABBrotherLabel constant 58                            |
|                                                                         | kABCalendarURIsProperty constant 51                    |
| C                                                                       | kABCantainaSubStraina constant 80                      |
|                                                                         | kABContainsSubString constant 89                       |
| Common Properties 83                                                    | kABContainsSubStringCaseInsensitive <b>constant 89</b> |
|                                                                         | kABCreationDateProperty constant 83                    |
|                                                                         | ${\tt kABDatabaseChangedExternallyNotification}$       |
| D                                                                       | constant 21                                            |
|                                                                         | kABDatabaseChangedNotification constant 21             |
| Database Notifications 20                                               | kABDataProperty <b>constant 20</b>                     |
|                                                                         | kABDateProperty <b>constant 19</b>                     |
|                                                                         | kABDefaultNameOrdering constant 54                     |
|                                                                         | kABDepartmentProperty constant 53                      |
| E                                                                       | kABDictionaryProperty constant 19                      |
|                                                                         | kABDoesNotContainSubString constant 90                 |
| Email Labels 54                                                         |                                                        |

| kABDoesNotContainSubStringCaseInsensitive constant 90            | <pre>kABNotEqualCaseInsensitive constant 88 kABNotWithinIntervalAroundToday constant 90</pre> |
|------------------------------------------------------------------|-----------------------------------------------------------------------------------------------|
| kABEmailHomeLabel constant 55                                    | kABNotWithinIntervalAroundTodayYearless                                                       |
| kABEmailProperty constant 51                                     | constant 90                                                                                   |
| kABEmailWorkLabel constant 54                                    | kABNotWithinIntervalFromToday constant 90                                                     |
| kABEqual constant 88                                             | kABNotWithinIntervalFromTodayYearless constant                                                |
| kABEqualCaseInsensitive constant 89                              | 90                                                                                            |
| kABErrorInProperty constant 19                                   | kABOrganizationProperty constant 51                                                           |
| kABFatherLabel constant 57                                       | kABOtherDatesProperty constant 53                                                             |
| kABFirstNameFirst constant 54                                    | kABOtherLabel constant 61                                                                     |
|                                                                  | kABParentLabel constant 58                                                                    |
| kABFirstNamePhoneticProperty constant 50                         |                                                                                               |
| kABFirstNameProperty constant 50                                 | kABPartnerLabel constant 58                                                                   |
| kABFriendLabel constant 58                                       | kABPersonFlags constant 53                                                                    |
| kABGreaterThan constant 89                                       | kABPersonRecordType constant 61                                                               |
| kABGreaterThanOrEqual constant 89                                | kABPhoneHomeFAXLabel constant 56                                                              |
| kABGroupNameProperty constant 30                                 | kABPhoneHomeLabel constant 56                                                                 |
| kABGroupRecordType constant 30                                   | kABPhoneMainLabel <b>constant</b> 56                                                          |
| kABHomeLabel constant 61                                         | kABPhoneMobileLabel constant 56                                                               |
| kABHomePageLabel constant 57                                     | kABPhonePagerLabel <b>constant 57</b>                                                         |
| kABHomePageProperty <b>constant</b> 51                           | kABPhoneProperty <b>constant</b> 51                                                           |
| kABICQHomeLabel constant 60                                      | kABPhoneWorkFAXLabel <b>constant 57</b>                                                       |
| kABICQInstantProperty constant 52                                | kABPhoneWorkLabel constant 56                                                                 |
| kABICQWorkLabel constant 60                                      | kABPickerMultipleValueSelection constant 76                                                   |
| kABIntegerProperty <b>constant 19</b>                            | kABPickerSingleValueSelection constant 76                                                     |
| kABJabberHomeLabel constant 59                                   | kABPrefixMatch constant 89                                                                    |
| kABJabberInstantProperty constant 52                             | kABPrefixMatchCaseInsensitive constant 89                                                     |
| kABJabberWorkLabel constant 59                                   | kABRealProperty constant 19                                                                   |
| kABJobTitleProperty <b>constant</b> 51                           | kABRelatedNamesProperty constant 53                                                           |
| kABLastNameFirst constant 54                                     | kABSearchAnd constant 91                                                                      |
| kABLastNamePhoneticProperty constant 51                          | kABSearchOr <b>constant 91</b>                                                                |
| kABLastNameProperty constant 50                                  | kABShowAsCompany constant 54                                                                  |
| kABLessThan constant 88                                          | kABShowAsMask <b>constant</b> 54                                                              |
| kABLessThanOrEqual <b>constant 88</b>                            | kABShowAsPerson <b>constant</b> 53                                                            |
| kABMaidenNameProperty <b>constant</b> 53                         | kABSisterLabel <b>constant 58</b>                                                             |
| kABManagerLabel constant 58                                      | kABSpouseLabel constant 58                                                                    |
| kABMiddleNamePhoneticProperty constant 52                        | kABStringProperty constant 19                                                                 |
| kABMiddleNameProperty constant 52                                | kABSuffixMatch constant 89                                                                    |
| kABModificationDateProperty constant 83                          | kABSuffixMatchCaseInsensitive constant 89                                                     |
| kABMotherLabel constant 57                                       | kABSuffixProperty constant 52                                                                 |
| kABMSNHomeLabel constant 59                                      | ·                                                                                             |
|                                                                  | kABUIDDmonenty constant 52                                                                    |
| kABMSNInstantProperty constant 52<br>kABMSNWorkLabel constant 59 | kABUIDProperty constant 83                                                                    |
|                                                                  | kABURLsProperty constant 51                                                                   |
| kABMultiArrayProperty constant 20                                | kABWithinIntervalAroundToday constant 90                                                      |
| kABMultiDataProperty constant 20                                 | kABWithinIntervalAroundTodayYearless constant                                                 |
| kABMultiDateProperty constant 20                                 | 90                                                                                            |
| kABMultiDictionaryProperty constant 20                           | kABWithinIntervalFromToday constant 90                                                        |
| kABMultiIntegerProperty constant 20                              | kABWithinIntervalFromTodayYearless constant 90                                                |
| kABMultiRealProperty constant 20                                 | kABWorkLabel constant 61                                                                      |
| kABMultiStringProperty constant 20                               | kABYahooHomeLabel constant 60                                                                 |
| kABNameOrderingMask constant 54                                  | kABYahooInstantProperty <b>constant</b> 52                                                    |
| kABNicknameProperty <b>constant</b> 53                           | kABYahooWorkLabel <b>constant 60</b>                                                          |
| kABNoteProperty <b>constant 52</b>                               | kEventABPeoplePickerDisplayedPropertyChanged                                                  |
| kABNotEqual constant 88                                          | constant 78                                                                                   |

```
kEventABPeoplePickerGroupDoubleClicked
   constant 78
kEventABPeoplePickerGroupSelectionChanged
   constant 77
kEventABPeoplePickerNameDoubleClicked constant
{\tt kEventABPeoplePickerNameSelectionChanged}
   constant 77
kEventABPeoplePickerValueSelectionChanged
   constant 78
kEventClassABPeoplePicker constant 77
kEventParamABPickerRef constant 78
M
MSN Instant Labels 59
0
Other Dates Labels 60
P
People-Picker Event Class 77
People-Picker Event Kinds 77
People-Picker Event Parameter Name 78
Person Flags 53
Person Properties 50
Phone Labels 56
Property Types 18
R
Record Type 30, 61
Related Names Labels 57
W
Web Page Labels 57
Υ
Yahoo Instant Labels 60
```